Государственное бюджетное профессиональное образовательное учреждение Ленинградской области «Подпорожский политехнический техникум»

# РАБОЧАЯ ПРОГРАММА ПРОФЕССИОНАЛЬНОГО МОДУЛЯ ПМ.01

# **ВЫПОЛНЕНИЕ РАБОТ ПО ПРОЕКТИРОВАНИЮ СЕТЕВОЙ ИНФРАСТРУКТУРЫ**

Рабочая программа профессионального модуля разработана на основе Федерального государственного образовательного стандарта (далее - ФГОС) по специальности среднего профессионального образования (далее - СПО) 09.02.06 «Сетевое и системное администрирование» и примерной образовательной программы по одноименной специальности, зарегистрированной в государственном реестре примерных основных образовательных программ под номером: №499.

Организация разработчик: Федеральное учебно-методическое объединение в системе среднего профессионального образования по укрупненным группам профессий, специальностей 09.00.00 Информатика и вычислительная техника

Экспертная организация: ООО «АйСиЭл Техно

Рассмотрен на заседании МК

По ППССЗ

Председатель  $\frac{M}{4}$ Л.А.Ядыкина

Протокол № 5.

от 22.01.2021 год

**УТВЕРЖДАЮ** Директор РБПОУ ЛО ППТ И Серои О.А. Чечельницкая

«  $09 \times 02$  2021 г.

Приложение к ОПОП по специальности «Сетевое и системное администрирование» Утверждено приказом ГБПОУ ЛО ППТ от 09.02.2021 г.  $N<sub>2</sub>01-05/11$ 

Разработал: Ханталин Ю.П. Мастер п/о

# **СОДЕРЖАНИЕ**

1. ОБЩАЯ ХАРАКТЕРИСТИКА РАБОЧЕЙ ПРОГРАММЫ ПРОФЕССИОНАЛЬНОГО МОДУЛЯ

2. СТРУКТУРА И СОДЕРЖАНИЕ ПРОФЕССИОНАЛЬНОГО МОДУЛЯ

.

3. УСЛОВИЯ РЕАЛИЗАЦИИ ПРОГРАММЫ ПРОФЕССИОНАЛЬНОГО МОДУЛЯ

4. КОНТРОЛЬ И ОЦЕНКА РЕЗУЛЬТАТОВ ОСВОЕНИЯ ПРОФЕССИОНАЛЬНОГО МОДУЛЯ

# *1. ОБЩАЯ ХАРАКТЕРИСТИКА РАБОЧЕЙ ПРОГРАММЫ ПРОФЕССИОНАЛЬНОГО МОДУЛЯ*

## *«ПМ.01 ВЫПОЛНЕНИЕ РАБОТ ПО ПРОЕКТИРОВАНИЮ СЕТЕВОЙ ИНФРАСТРУКТУРЫ»*

#### *1.1. Цель и планируемые результаты освоения профессионального модуля*

В результате изучения профессионального модуля студент должен освоить основной вид деятельности Выполнение работ по проектированию сетевой инфраструктуры и соответствующие ему общие компетенции и профессиональные компетенции:

1.1.1. Перечень общих компетенций

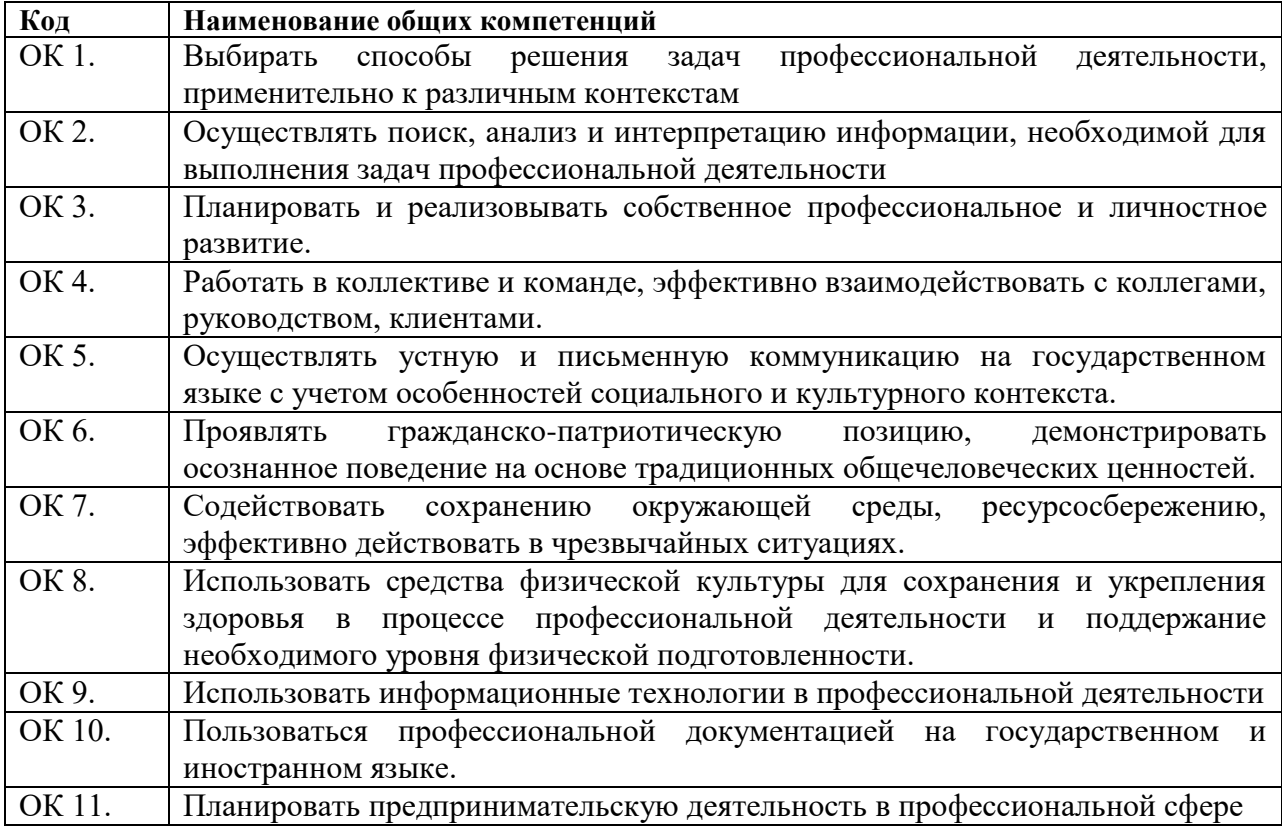

#### 1.1.2. Перечень профессиональных компетенций

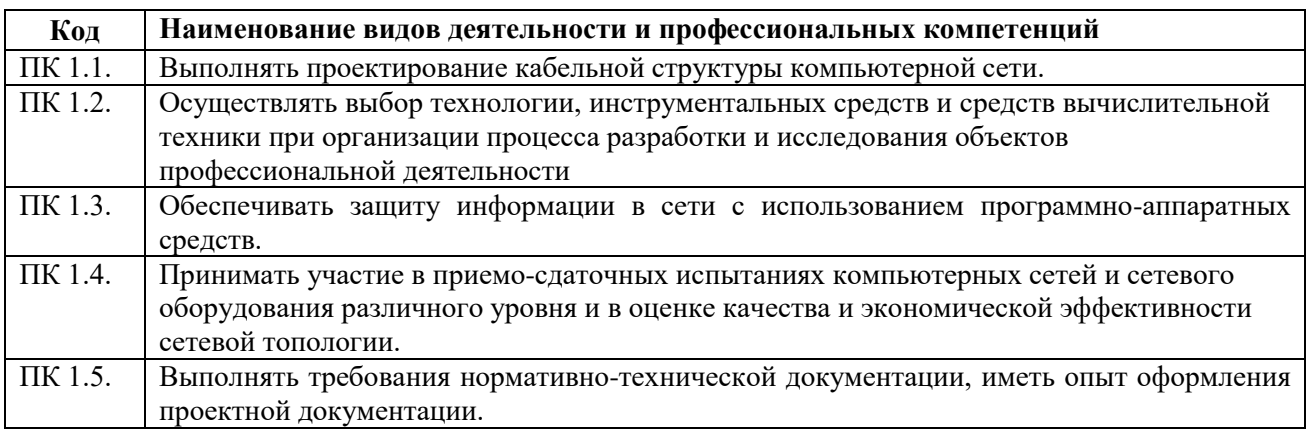

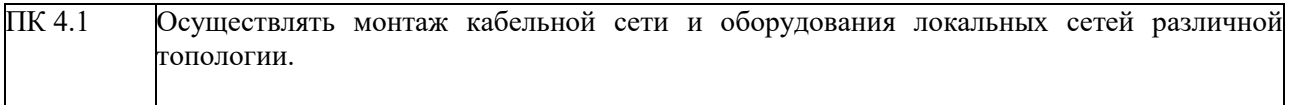

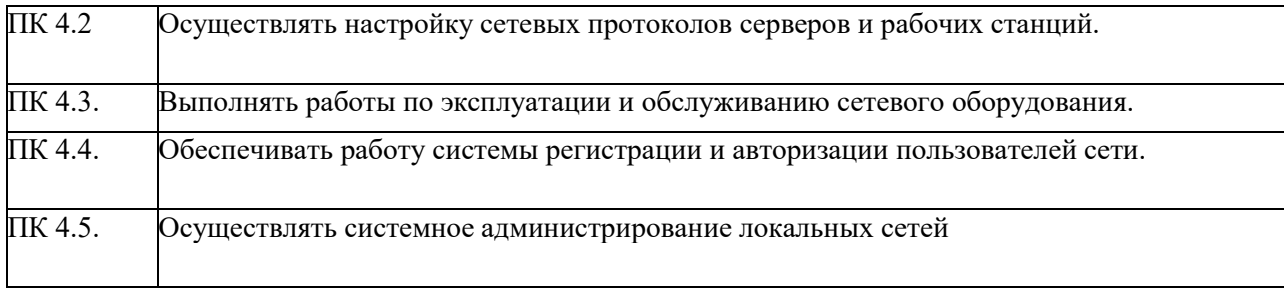

В результате освоения профессионального модуля студент должен:

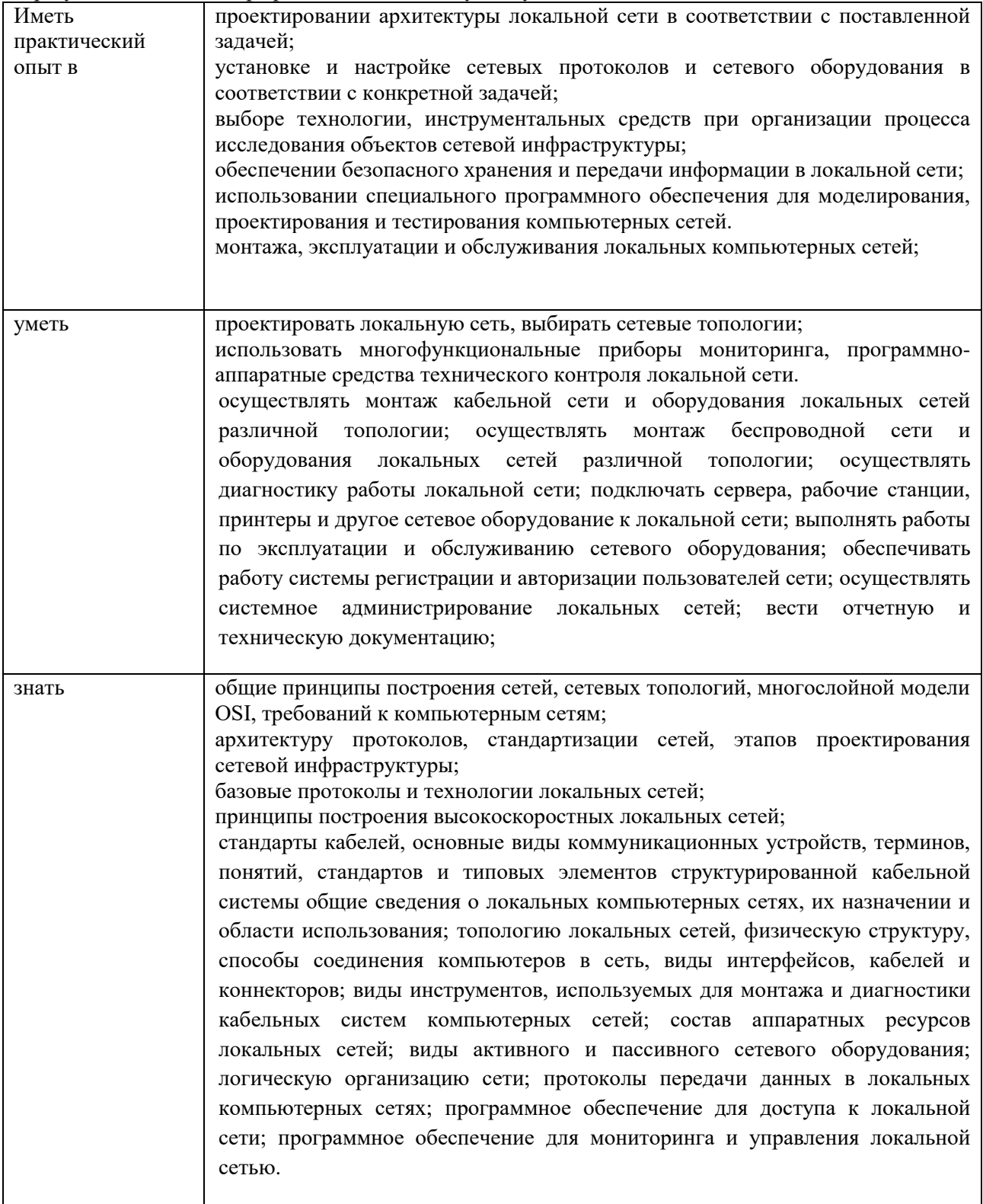

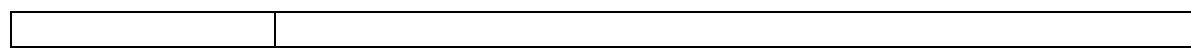

1.2. Количество часов, отводимое на освоение профессионального модуля Всего часов \_\_\_\_1140\_ Из них на освоение МДК. 01.01\_\_\_118\_\_ на освоение МДК. 01.02\_\_298\_\_\_ на освоение МДК. 01.03\_\_\_38\_\_\_ на освоение МДК. 01.04\_\_74\_\_\_ на практики, в том числе учебную \_\_360\_\_\_ и производственную \_\_252\_

# **2. Структура и содержание профессионального модуля**

**2.1. Структура профессионального модуля** *«ПМ.01 ВЫПОЛНЕНИЕ РАБОТ ПО ПРОЕКТИРОВАНИЮ СЕТЕВОЙ ИНФРАСТРУКТУРЫ»*

|                                                   | Наименования разделов<br>профессионального модуля                                            | Суммарны<br>й объем<br>нагрузки,<br>час. | Занятия во взаимодействии с преподавателем, час |                                              |                                 |                |                                                                                           |                                     | Самостоя          |
|---------------------------------------------------|----------------------------------------------------------------------------------------------|------------------------------------------|-------------------------------------------------|----------------------------------------------|---------------------------------|----------------|-------------------------------------------------------------------------------------------|-------------------------------------|-------------------|
| Коды<br>профессиональны<br>х общих<br>компетенций |                                                                                              |                                          | Обучение по МДК                                 |                                              |                                 | Практики       |                                                                                           |                                     | тельная<br>работа |
|                                                   |                                                                                              |                                          | Всего                                           | Лабораторных<br>И<br>практических<br>занятий | Курсовых<br>работ<br>(проектов) | Учебная        | Производственная<br>$(ec\mathfrak{x}u)$<br>предусмотрена<br>рассредоточенная<br>практика) | Промеж<br>уточная<br>аттестац<br>ИЯ |                   |
|                                                   | $\overline{2}$                                                                               | $\mathfrak{Z}$                           | $\overline{4}$                                  | 5                                            | 6                               | $\overline{7}$ | 8                                                                                         | 9                                   | 10                |
| $\Pi K$ 1.1- $\Pi K$ 1.5<br>OK 01-11              | Раздел 1. Компьютерные<br>сети                                                               | 118                                      | 110                                             | 46                                           |                                 |                |                                                                                           |                                     | 4                 |
| ПК 1.1-ПК 1.5<br>OK 01-11                         | Раздел 2. Организация,<br>принципы построения и<br>функционирования<br>компьютерных сетей    | 298                                      | 254                                             | 120                                          | 30                              |                |                                                                                           |                                     | 14                |
| ПК 1.3, ПК 1.5<br>OK 01-11                        | Раздел 3. Математический<br>аппарат<br>для построения<br>компьютерных<br>сетей               | 38                                       | 34                                              | 14                                           |                                 |                |                                                                                           |                                     | 4                 |
| $\Pi K 4.1, -\Pi K 4.5$<br>OK 01-11               | Раздел 4. Монтаж, наладка,<br>эксплуатация и<br>обслуживание локальных<br>компьютерных сетей | 74                                       | 68                                              | 24                                           |                                 |                |                                                                                           |                                     | 6                 |
| $\Pi K$ 1.1- $\Pi K$ 1.5<br>OK 01-11              | Учебная практика)                                                                            | 360                                      |                                                 |                                              |                                 |                |                                                                                           |                                     |                   |
| $\Pi K$ 1.1- $\Pi K$ 1.5<br>OK 01-11              | Производственная практика<br>(по профилю                                                     | 252                                      |                                                 |                                              |                                 |                |                                                                                           |                                     |                   |

 1 Объем самостоятельной работы обучающихся определяется образовательной организацией в соответствии с требованиями ФГОС СПО в пределах объема учебной дисциплины в количестве часов, необходимом для выполнения заданий самостоятельной работы обучающихся, предусмотренным тематическим планом и содержанием учебной дисциплины (междисциплинарного курса).

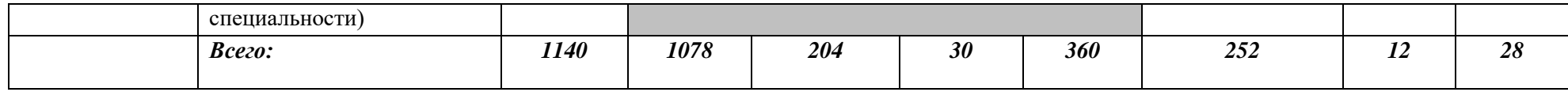

#### **2.2. Тематический план и содержание профессионального модуля (ПМ) «ПМ.01 ВЫПОЛНЕНИЕ РАБОТ ПО ПРОЕКТИРОВАНИЮ СЕТЕВОЙ ИНФРАСТРУКТУРЫ»**

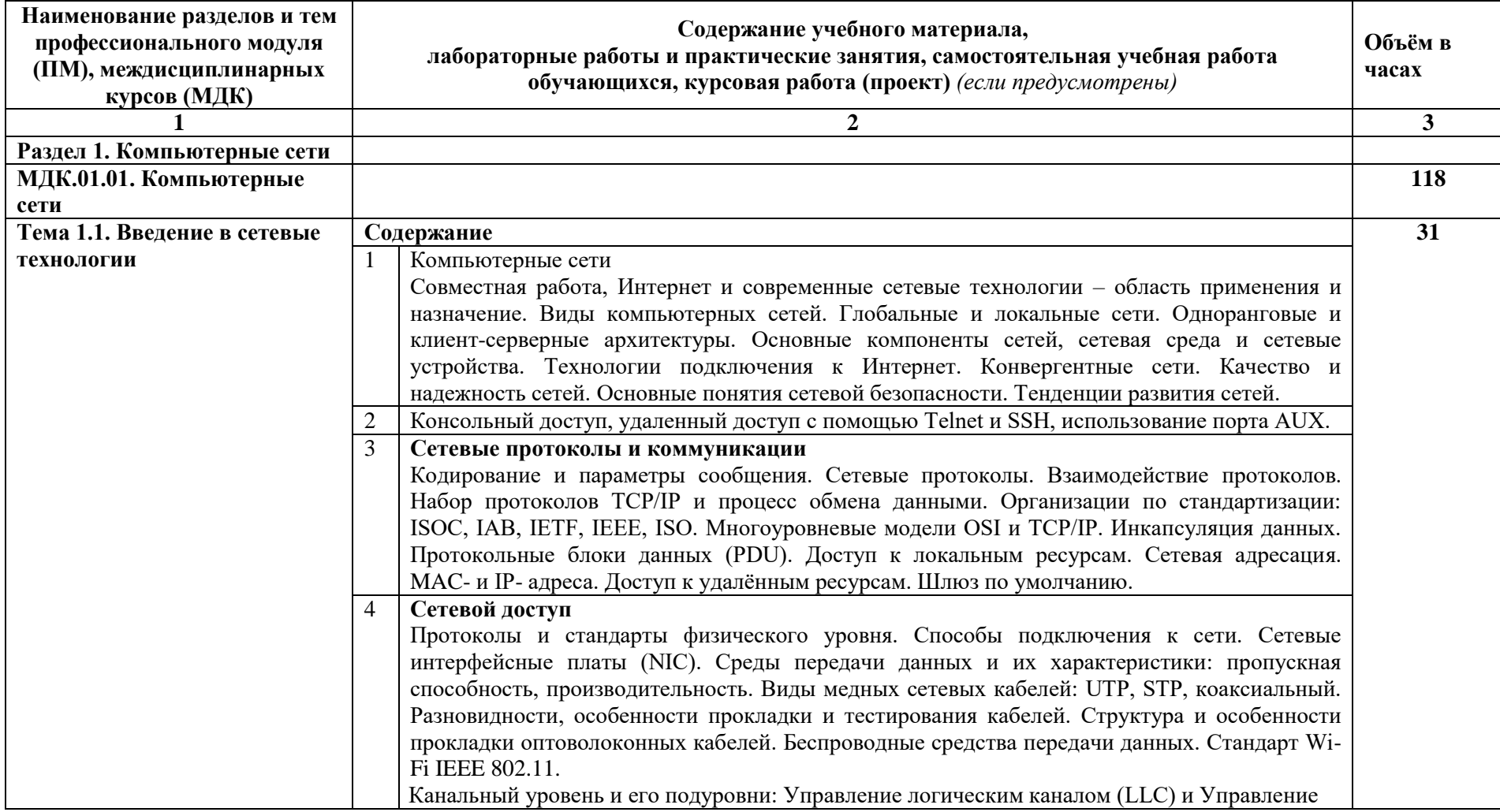

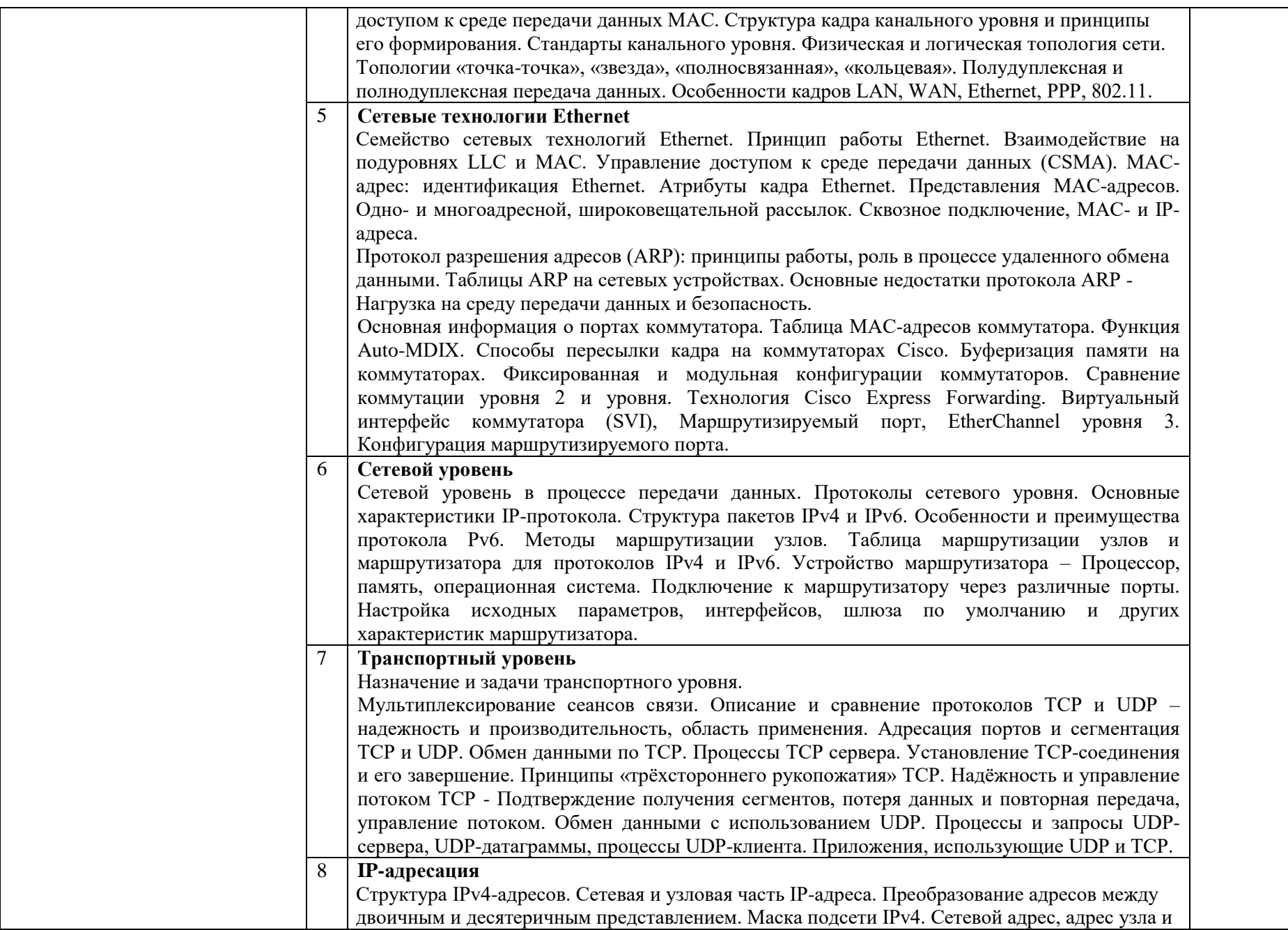

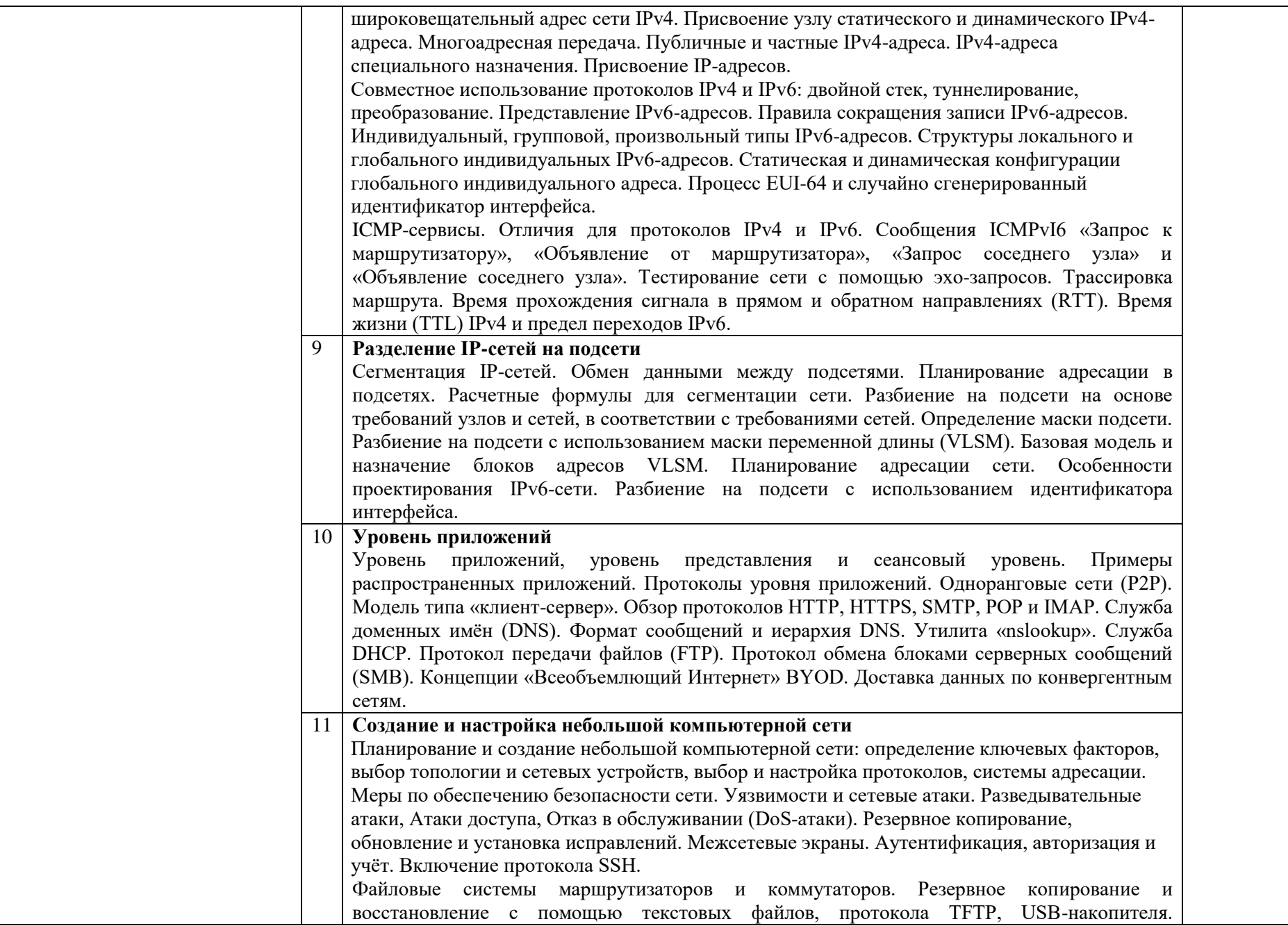

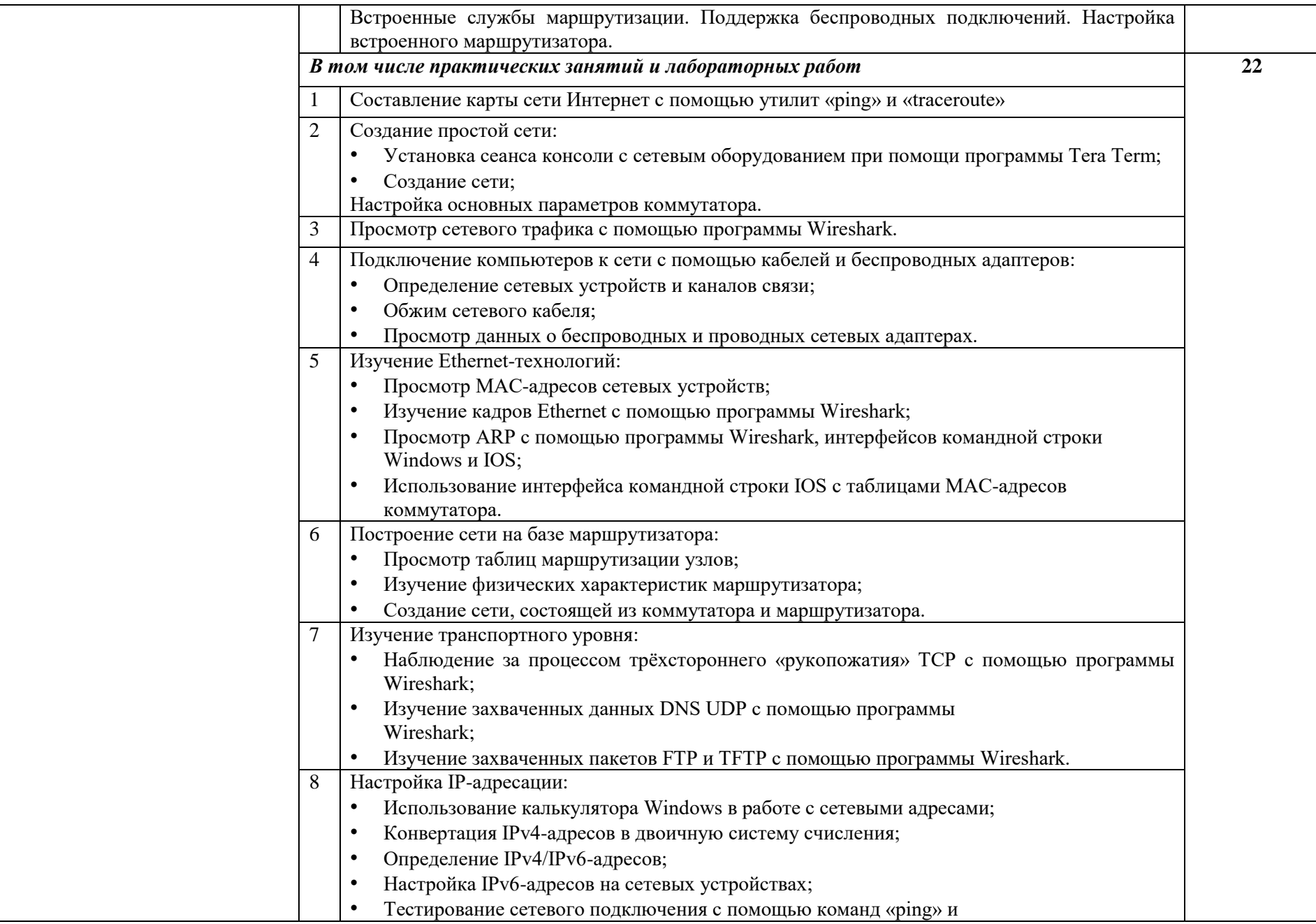

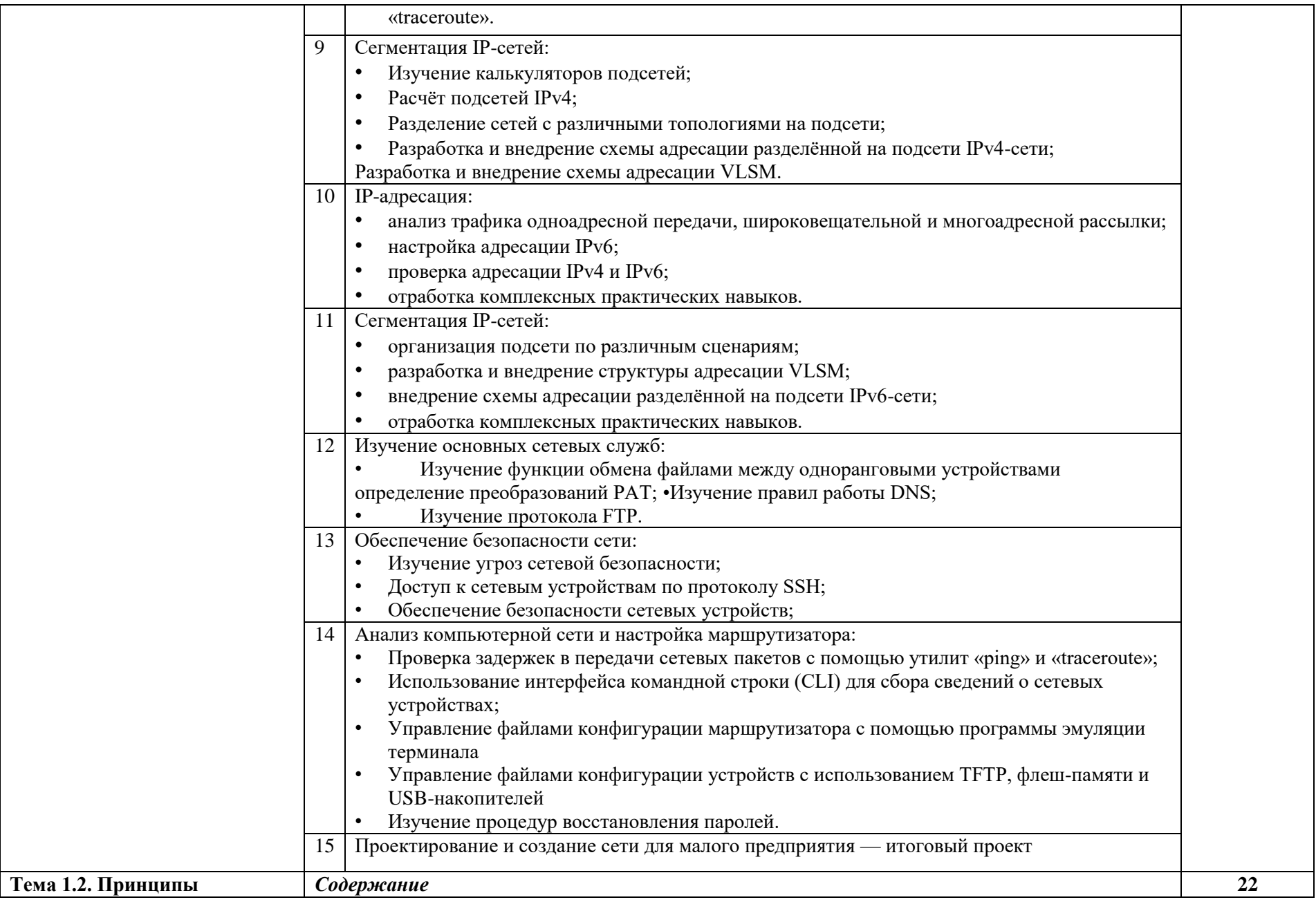

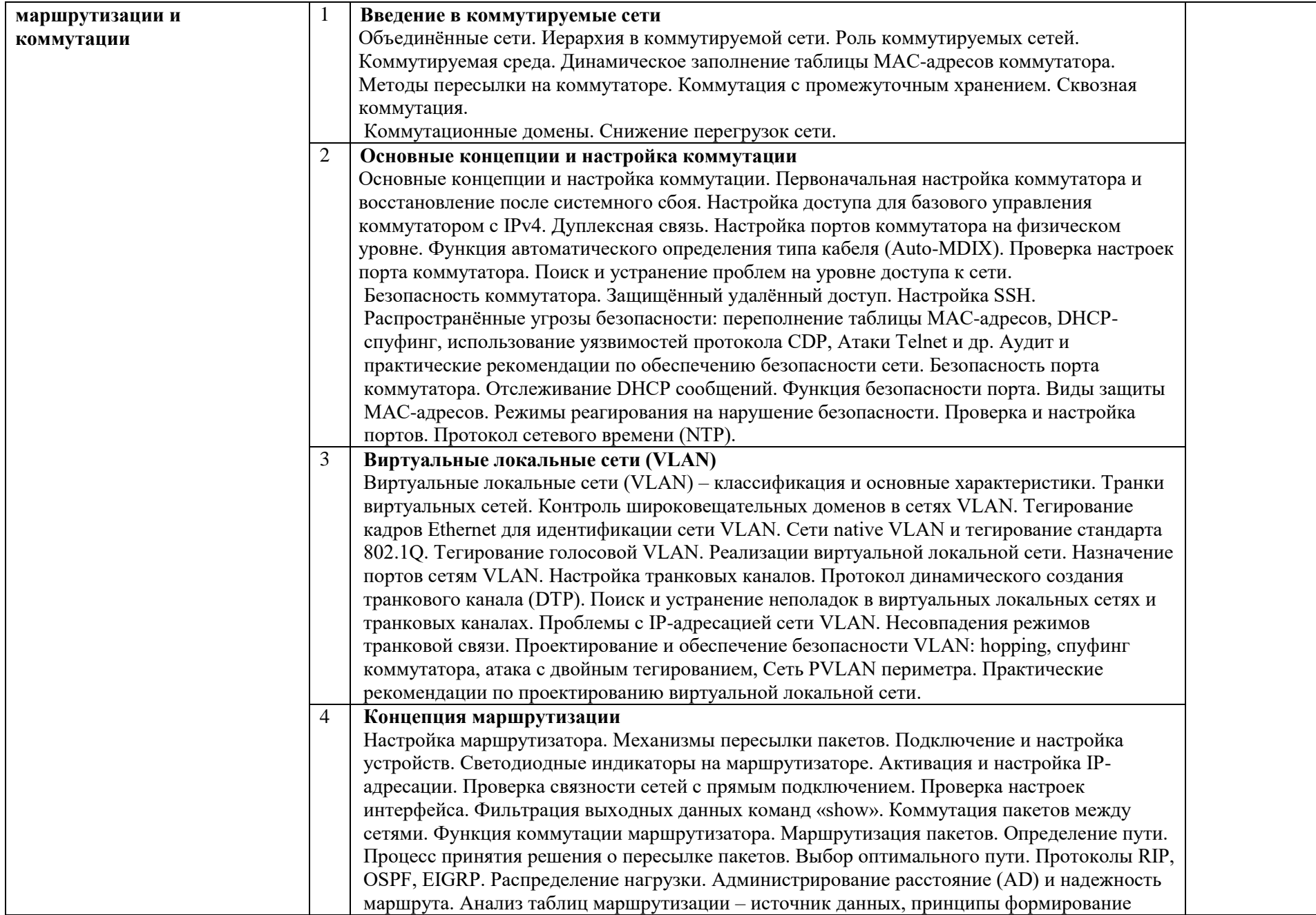

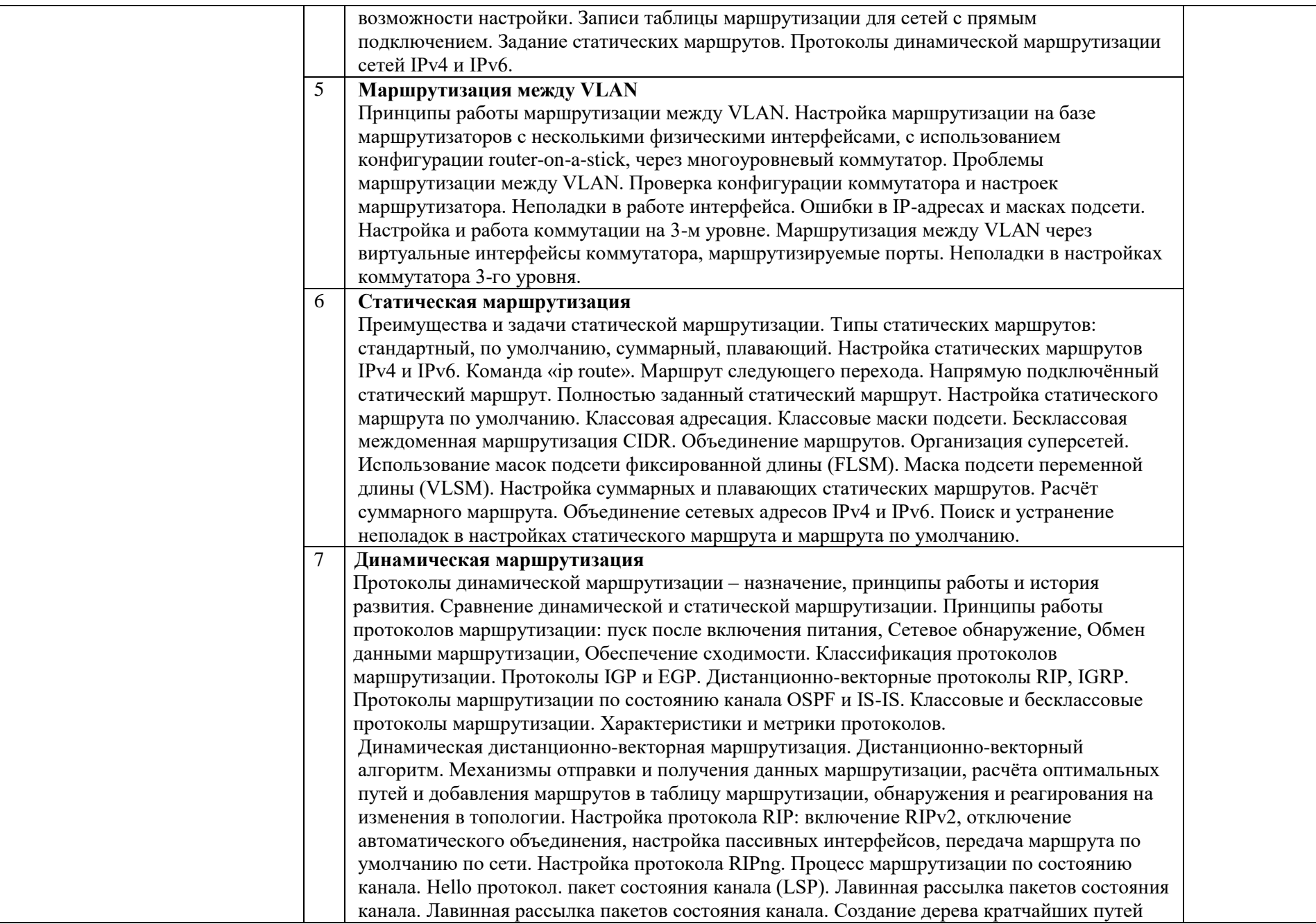

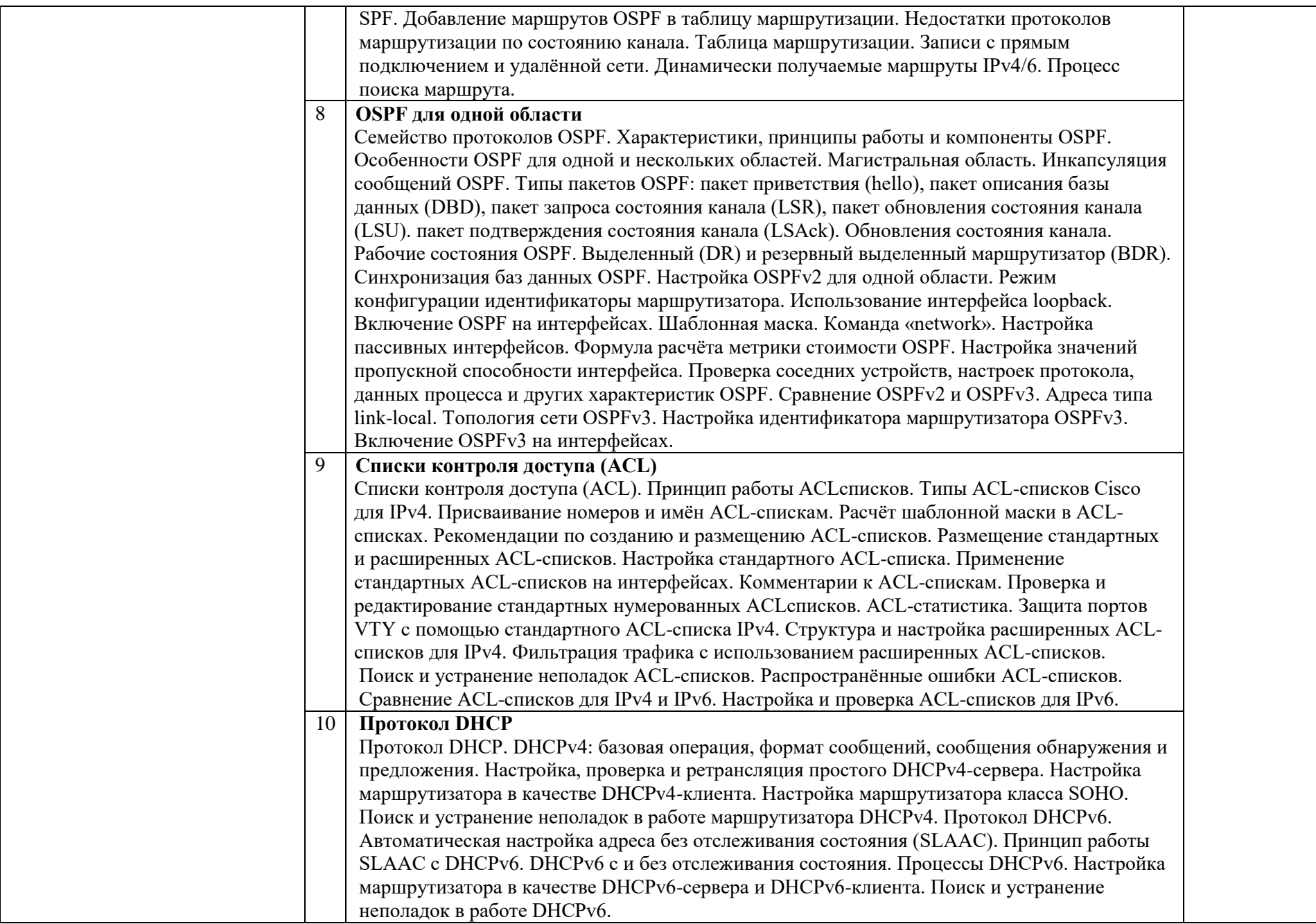

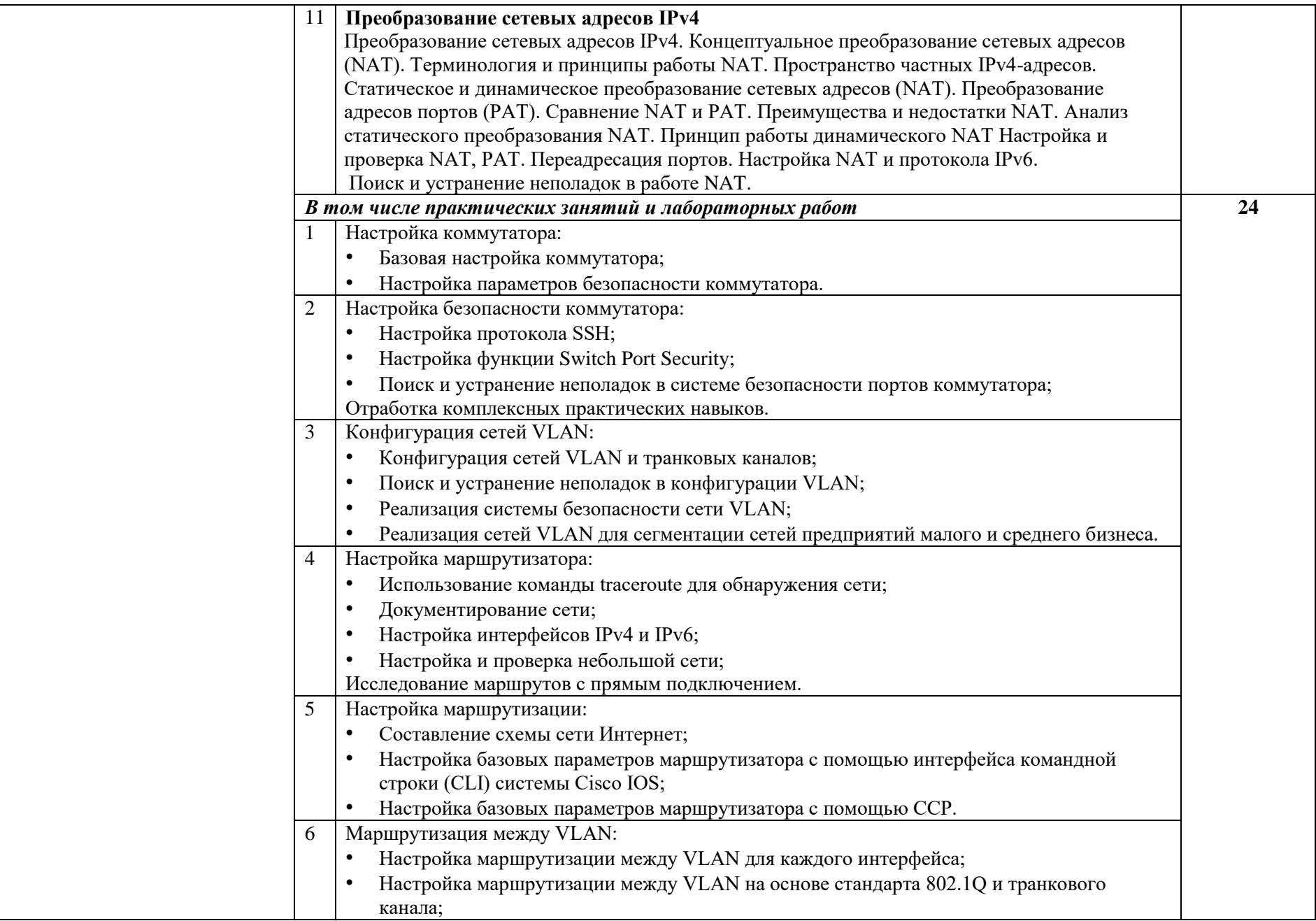

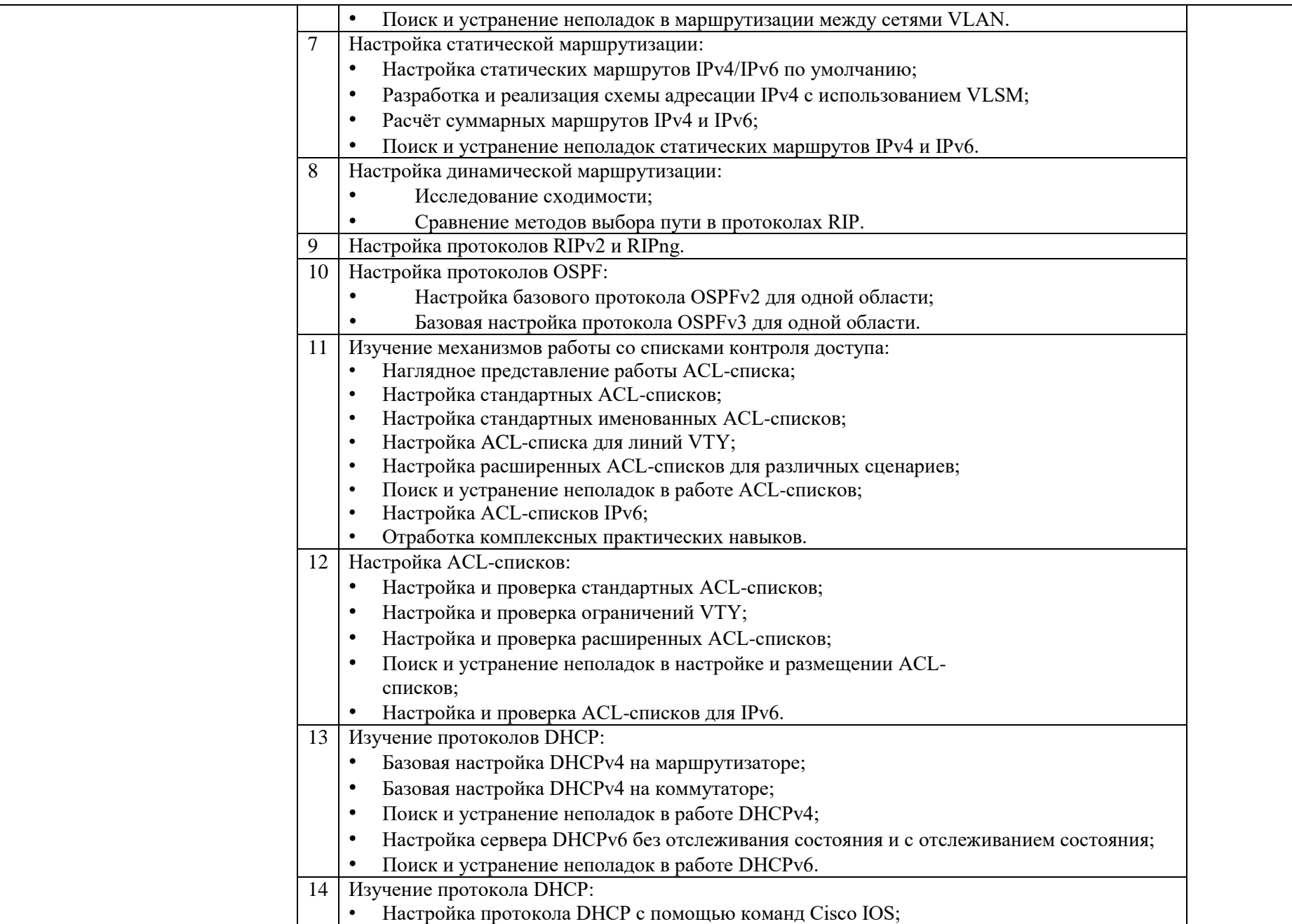

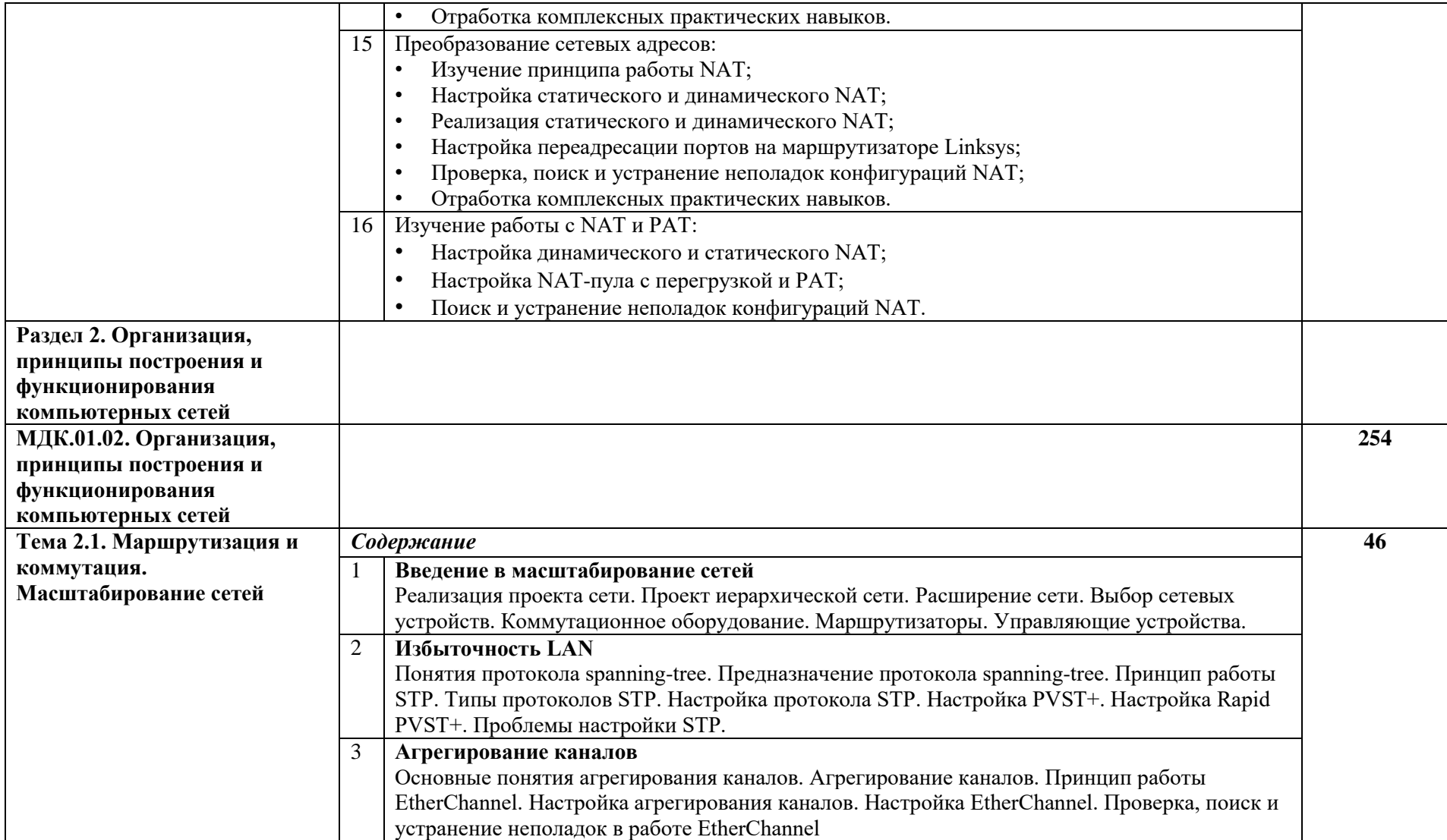

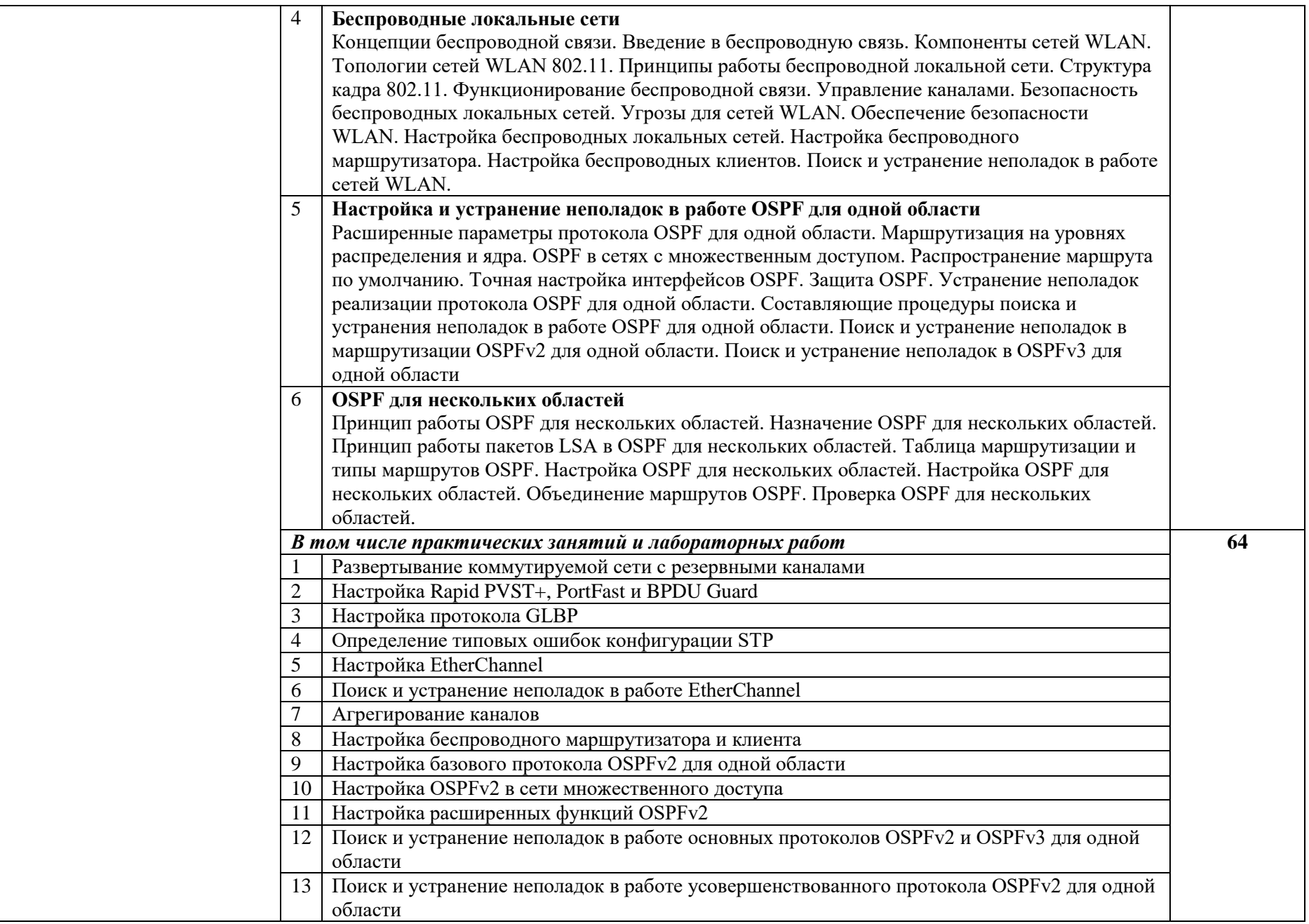

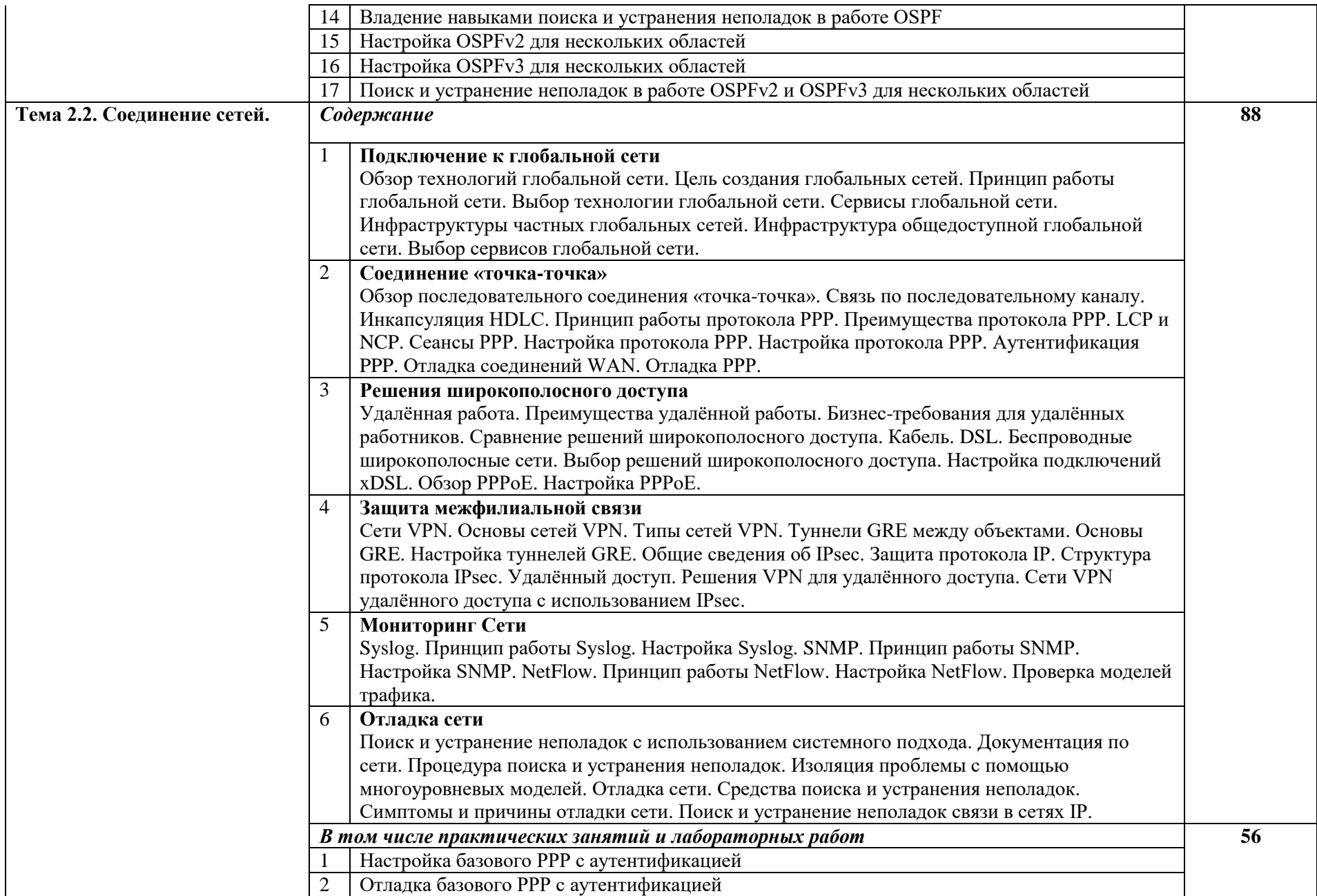

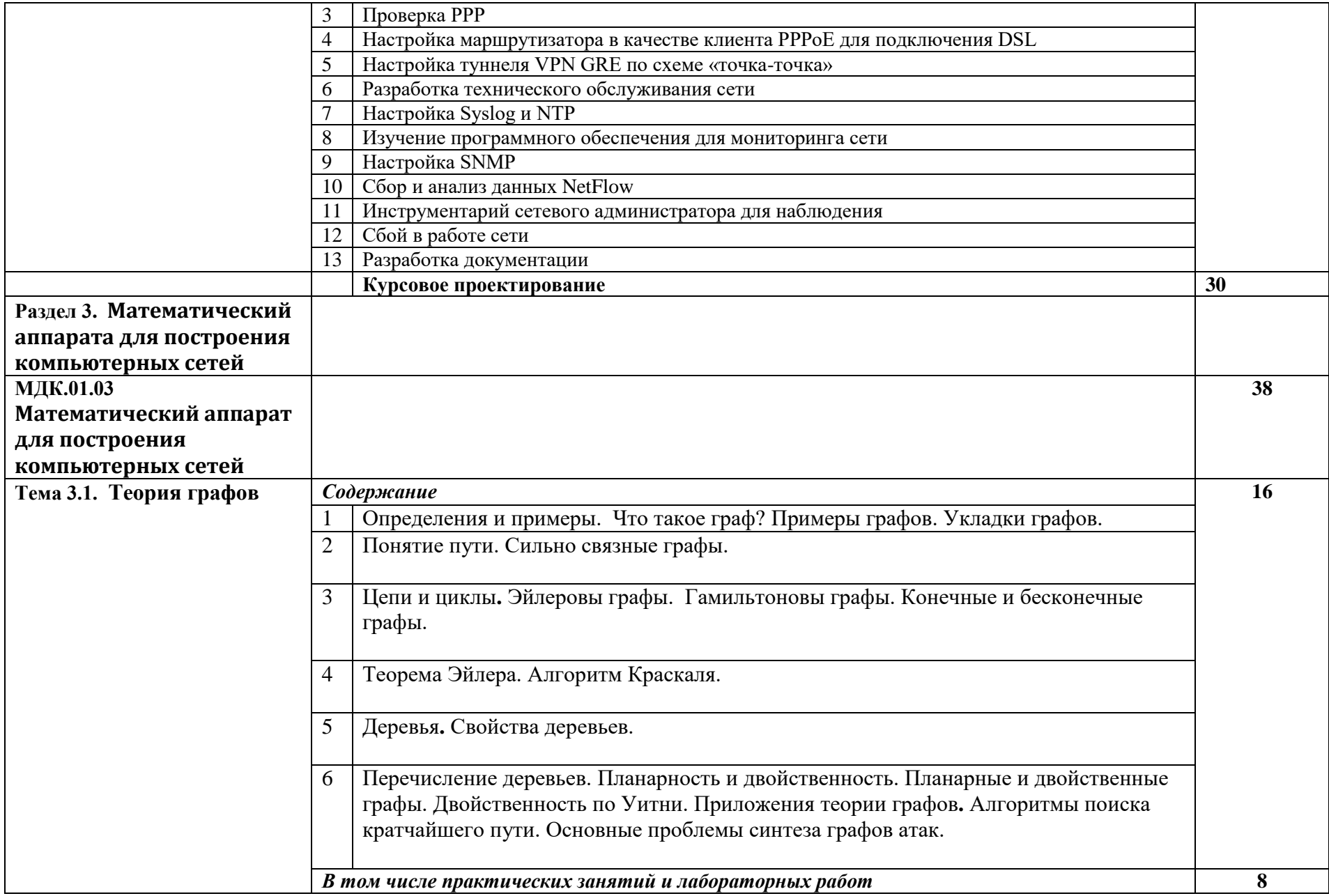

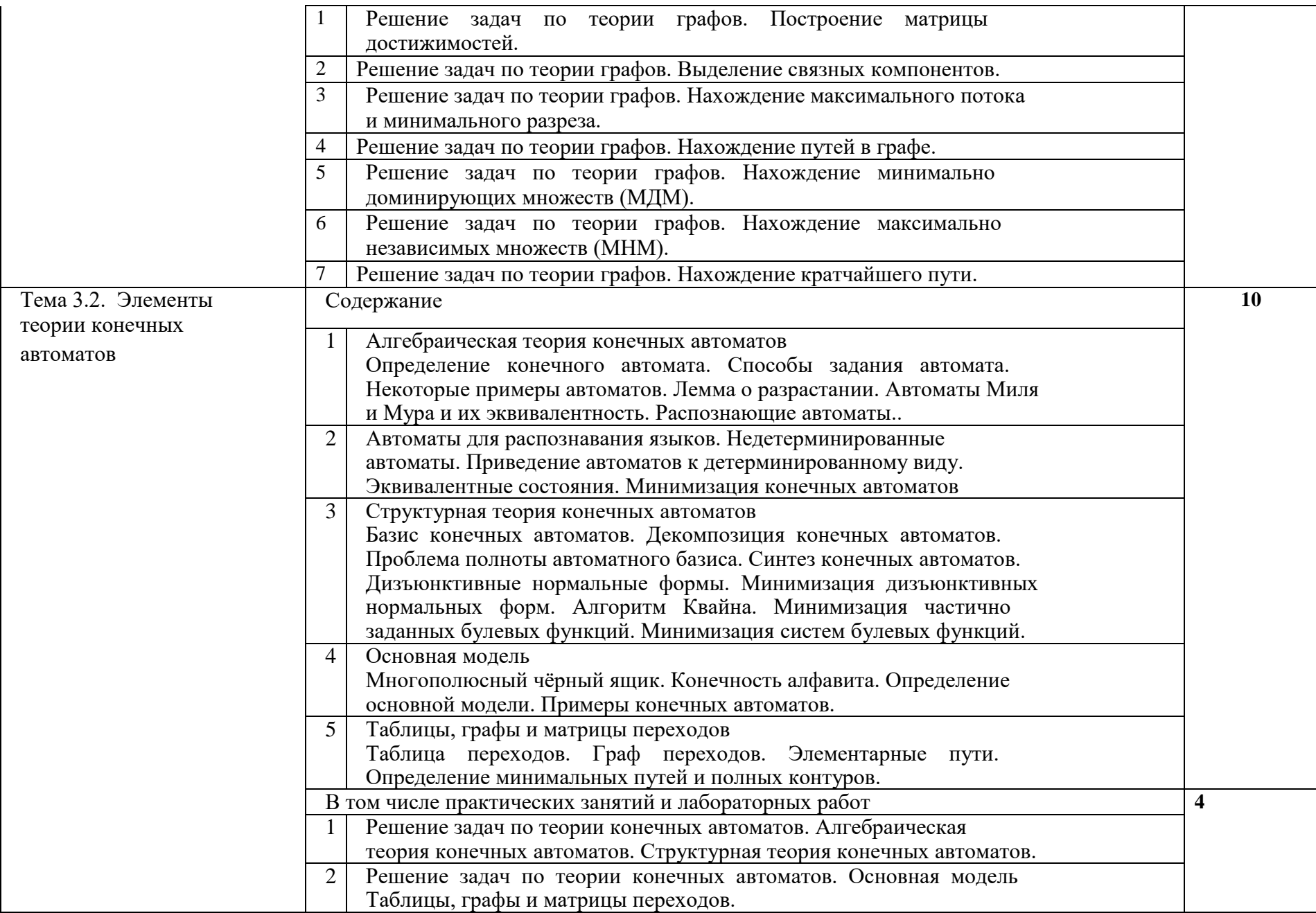

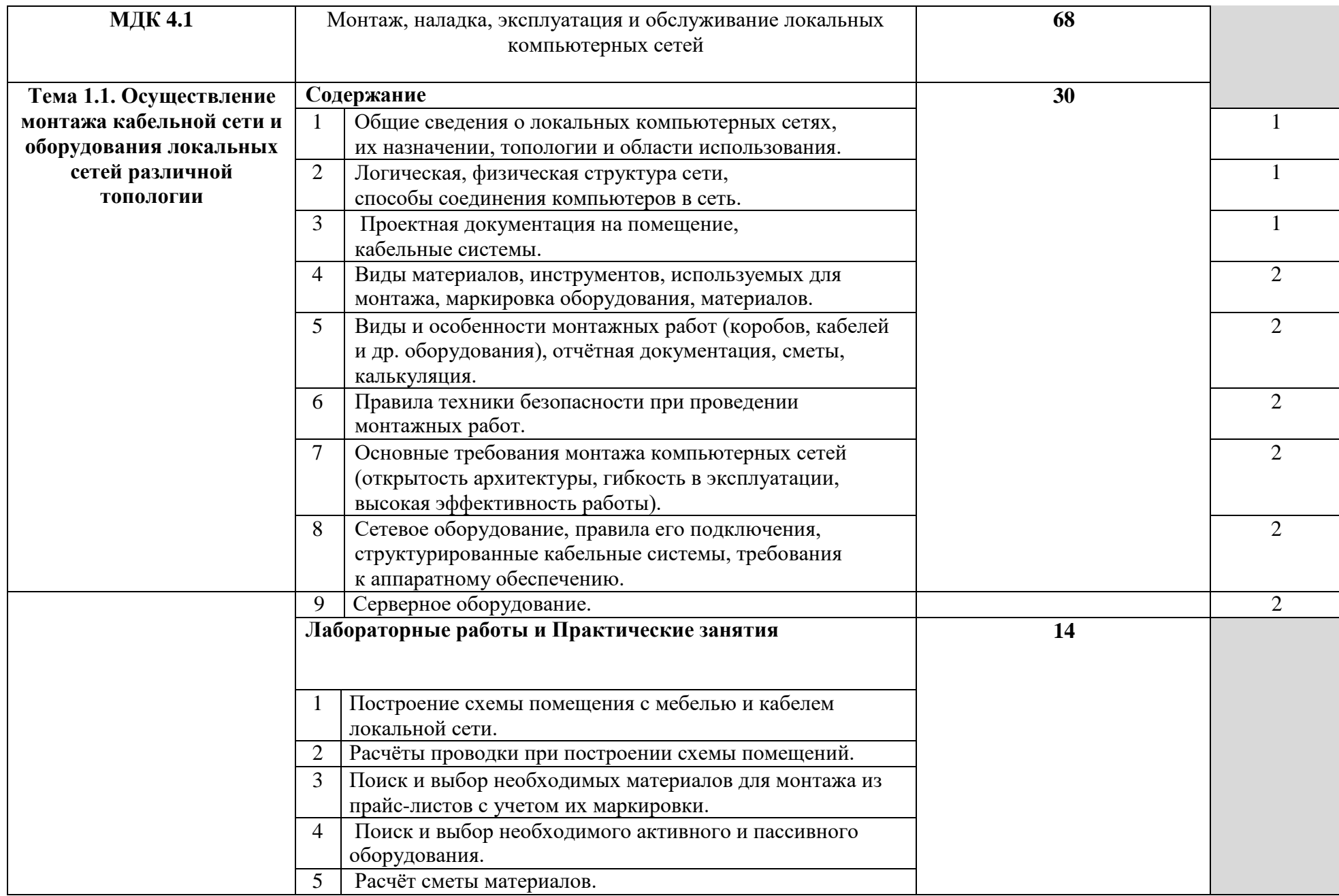

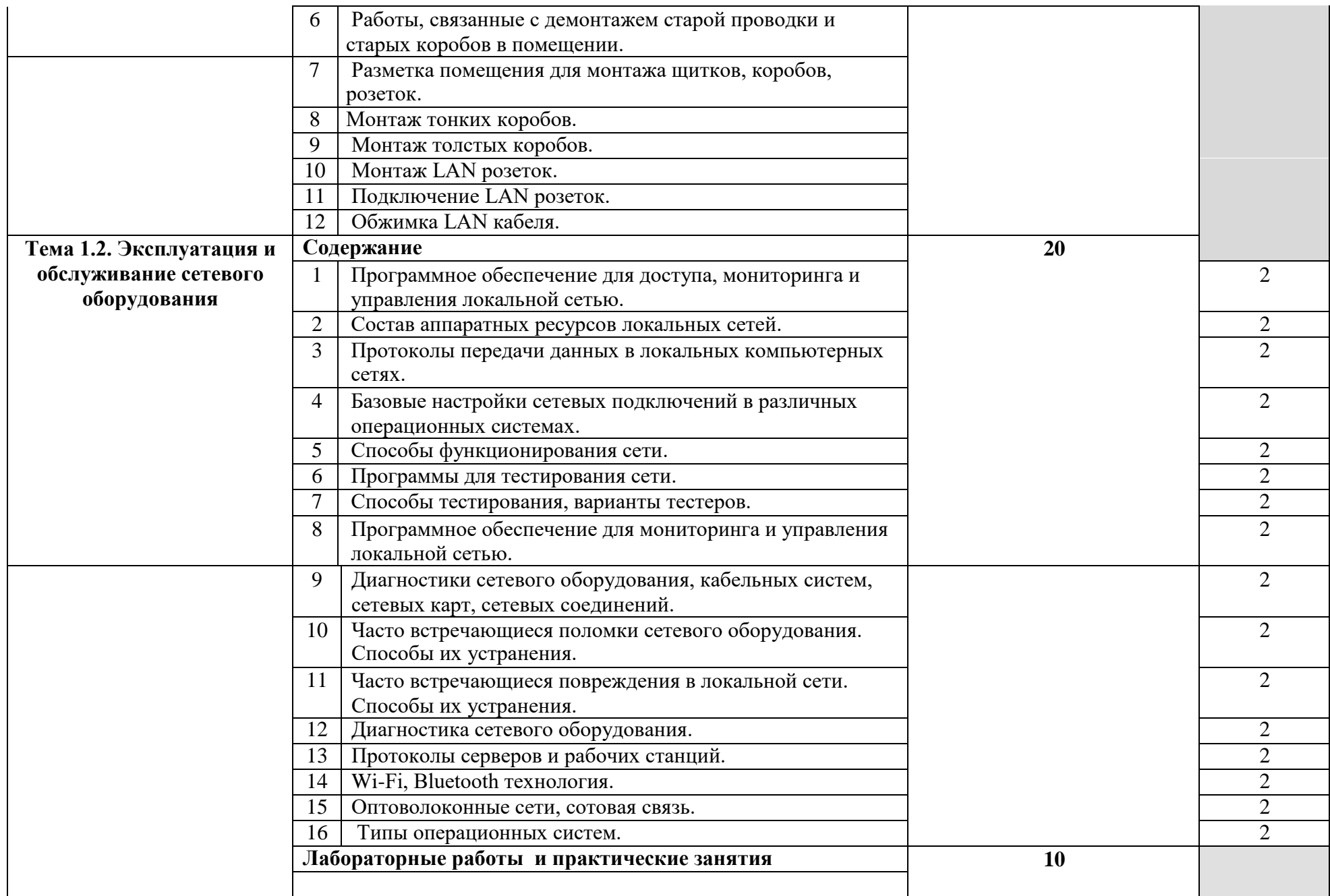

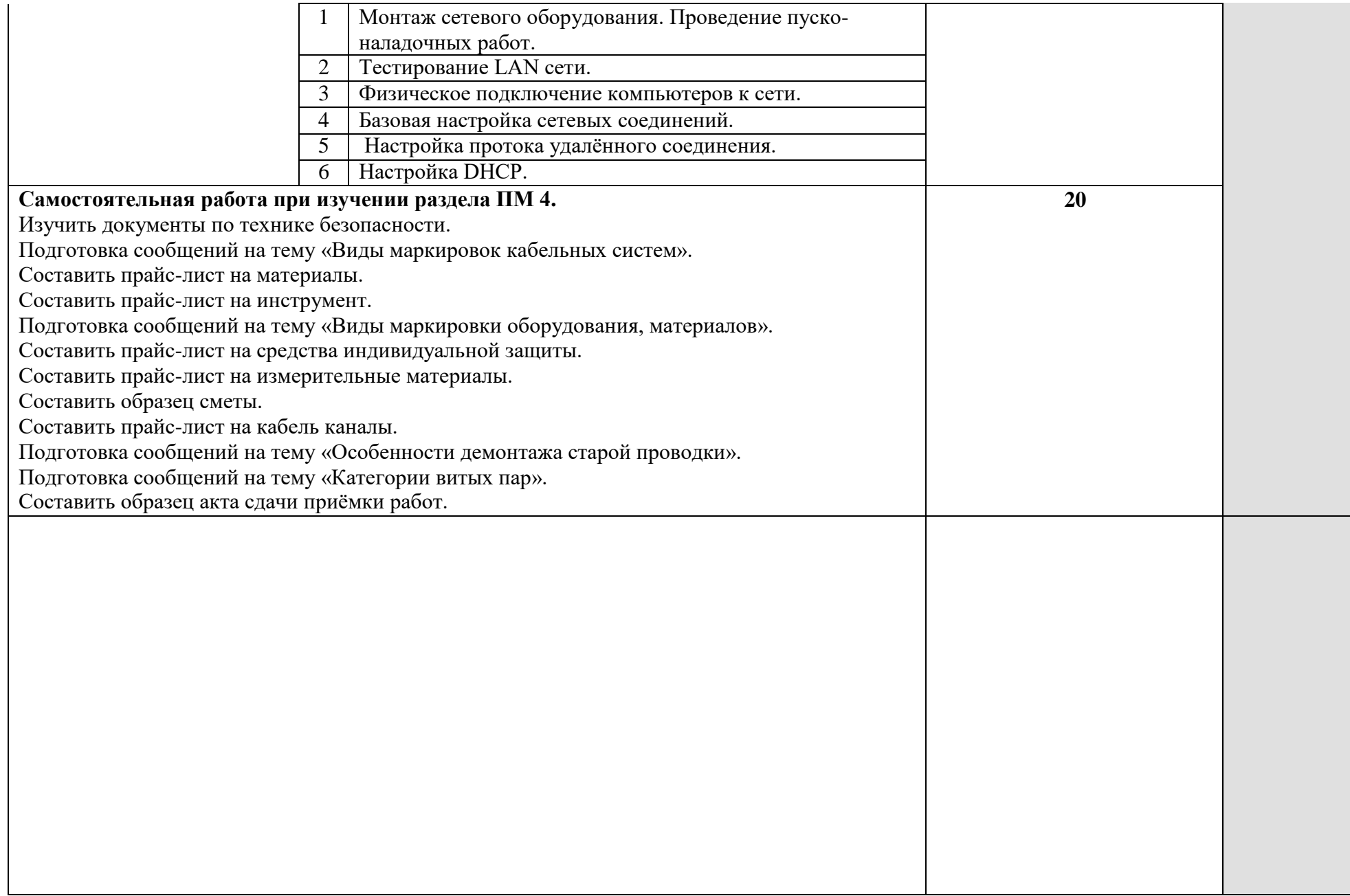

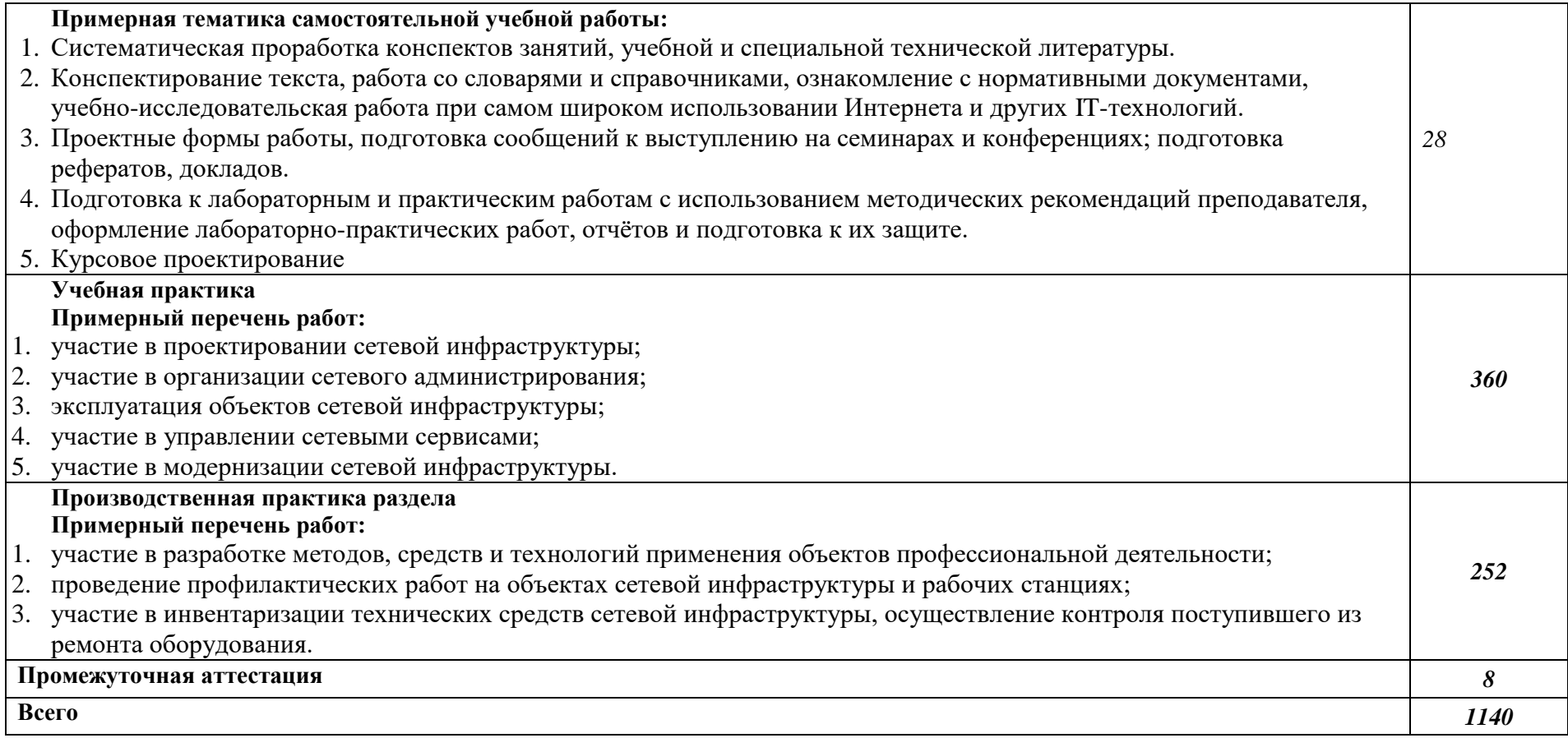

### **3. УСЛОВИЯ РЕАЛИЗАЦИИ ПРОГРАММЫ ПРОФЕССИОНАЛЬНОГО МОДУЛЯ**

# **«ПМ.01 ВЫПОЛНЕНИЕ РАБОТ ПО ПРОЕКТИРОВАНИЮ СЕТЕВОЙ ИНФРАСТРУКТУРЫ»**

## **3.1. Для реализации программы профессионального модуля должны быть предусмотрены следующие специальные помещения:**

Лаборатория «Организация и принципы построения компьютерных систем», оснащенные в соответствии с п. 6.1.2.1. Примерной программы по специальности 09.02.06 «Сетевое и системное администрирование».

Студия Проектирования и дизайна сетевых архитектур и инженерной графики, оснащенная в соответствии с п. 6.1.2.2. Примерной программы по специальности 09.02.06 «Сетевое и системное администрирование».

Оснащенные базы практики, в соответствии с п 6.1.2.3 Примерной программы по специальности 09.02.06 «Сетевое и системное администрирование».

Оснащение базы:

мониторы - 20 шт; клавиатуры - 11 шт;; мышь - 11 шт; наушники - 10 шт; cisco 2960 - 4 шт; cisco 2960 plus - 1 шт; cisco 2960 poe - 1 шт; cisco asa 5505 - 2 шт; cisco 2911 - 4 шт; cisco 2811 - 1 шт; cisco 2901 - 1 шт; Инт комплекс sbid-mx075-v2 SMART - 1 шт; Activ Board - 1 шт; проектор NEC - 1 шт; источники бесперебойного питания - 3 шт; Ippon шкаф сетевой - 1 шт; шкаф электрический - 1 шт; коммутатор DLink DES 1100-16 - 1 шт; коммутатор AT - GS924M - 1 шт.

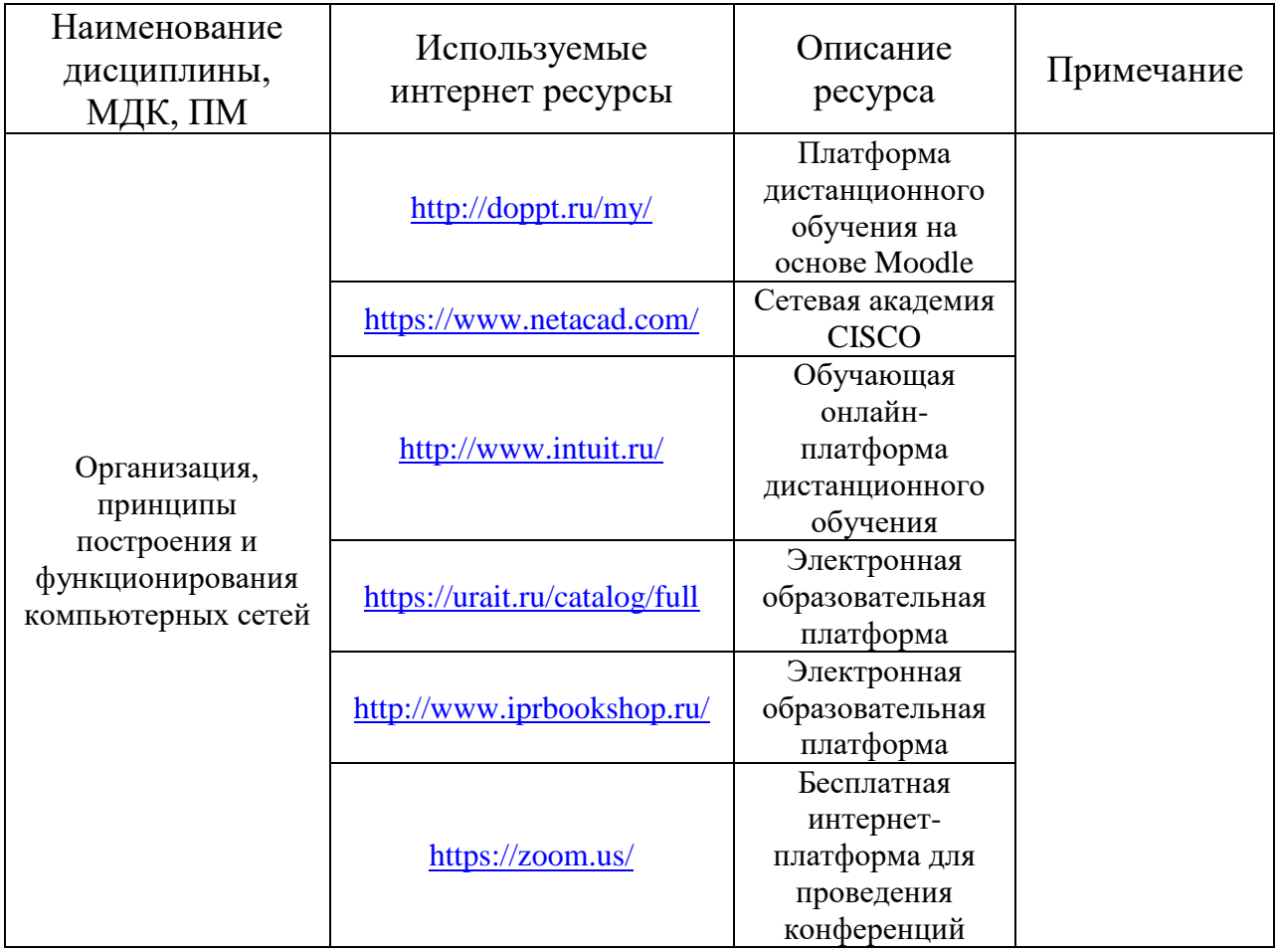

#### **3.2. Информационное обеспечение реализации программы**

Для реализации программы библиотечный фонд образовательной организации должен иметь печатные и/или электронные образовательные и информационные ресурсы, рекомендуемые для использования в образовательном процессе.

### **3.2.1. Печатные издания**

- 1. Н.В. Максимов, И.И. Попов. Компьютерные сети [Электронный ресурс]: учеб. Пособие -М.: ФОРУМ: ИНФРА-М 2017.
- 2. Новожилов Е.О. Компьютерные сети.–М.: ОИЦ «Академия, 2013.
- 4. Олифер Виктор, Олифер Наталья «Компьютерные сети. Принципы, технологии, протоколы: Юбилейное издание.» — СПб.: Питер, 2020. — 1008 с.: ил. — (Серия «Учебник для вузов»). ISBN 978-5-4461-1426-9

# **4.2.2. Электронные издания (электронные ресурсы)**

http://www.wiley.com/compbooks/fastethernet

Компьютер своими руками. [Электронный ресурс]/ ruslan-m.com –режим доступа: [http://ruslan-m.com](http://ruslan-m.com/)

<http://www.metod-kopilka.ru/page4.html>

<http://school-collection.edu.ru/catalog/>

[http://www.wikiznanie.ru](http://www.wikiznanie.ru/)

Интернет-университет информационных технологий (ИНТУИТ.ру) [http://www.intuit.ru](http://www.intuit.ru/)

Энциклопедия персонального компьютера<http://mega.km.ru/pc/>

<https://www.youtube.com/watch?v=mvkXxbe7pdk&feature=youtu.be>

<https://drive.google.com/file/d/1RaDXGwEvoLxgwCUOMfnt3dLRmLQC69I5/view>

[https://www.youtube.com/watch?v=ndbEO6ciwkE&feature=emb\\_logo](https://www.youtube.com/watch?v=ndbEO6ciwkE&feature=emb_logo)

# *4. КОНТРОЛЬ И ОЦЕНКА РЕЗУЛЬТАТОВ ОСВОЕНИЯ ПРОФЕССИОНАЛЬНОГО МОДУЛЯ «ПМ.01 ВЫПОЛНЕНИЕ РАБОТ ПО ПРОЕКТИРОВАНИЮ СЕТЕВОЙ ИНФРАСТРУКТУРЫ»*

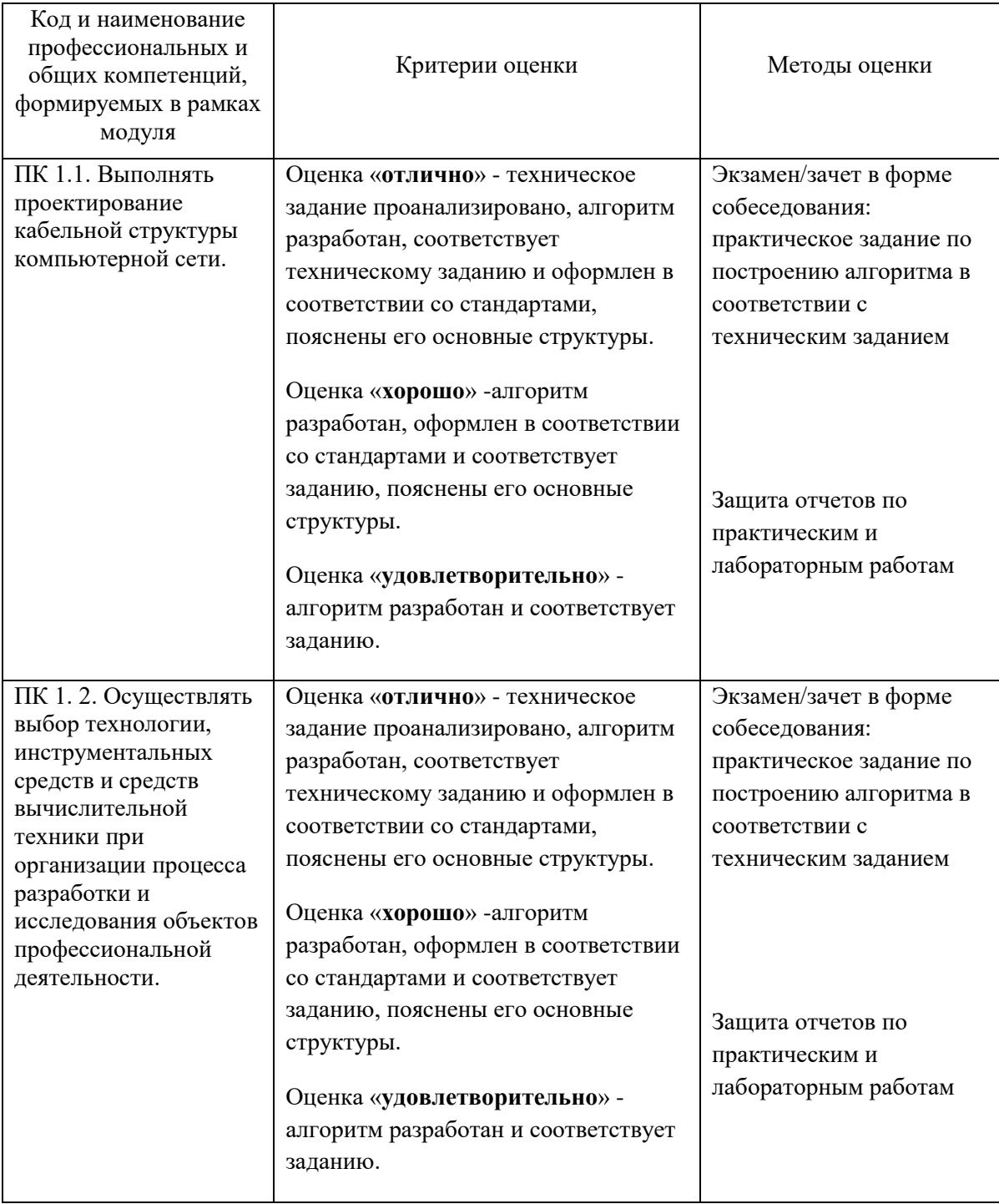

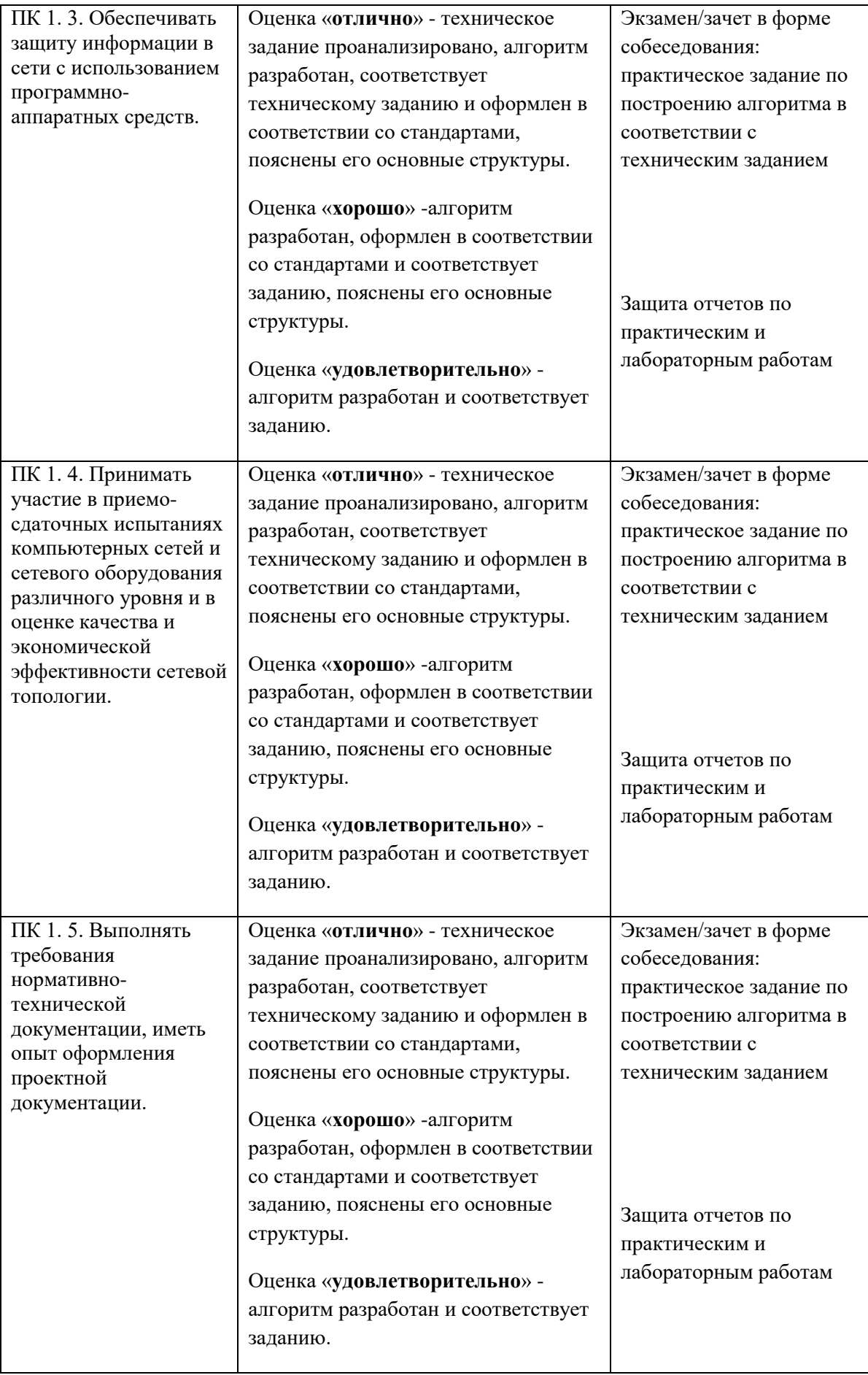

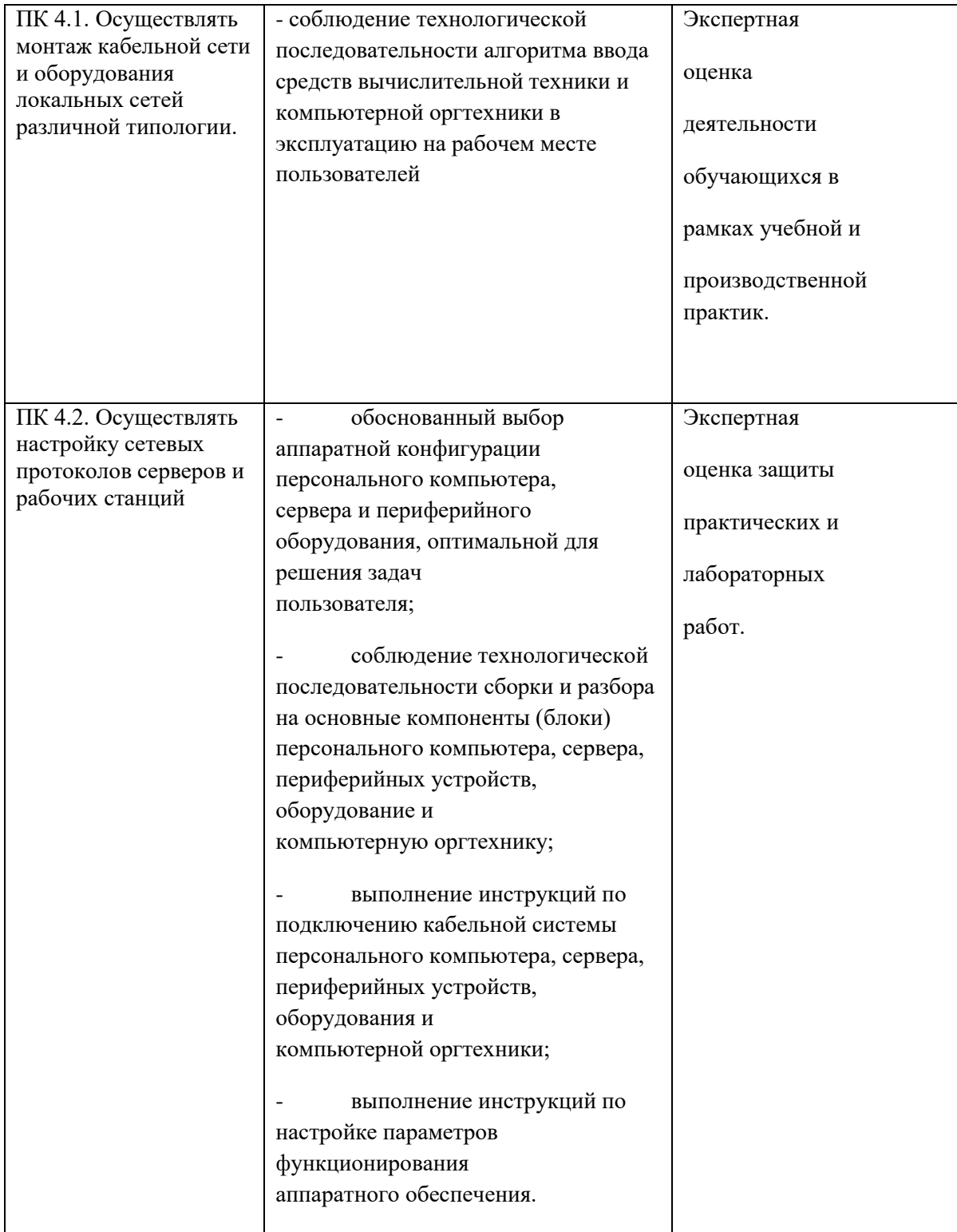

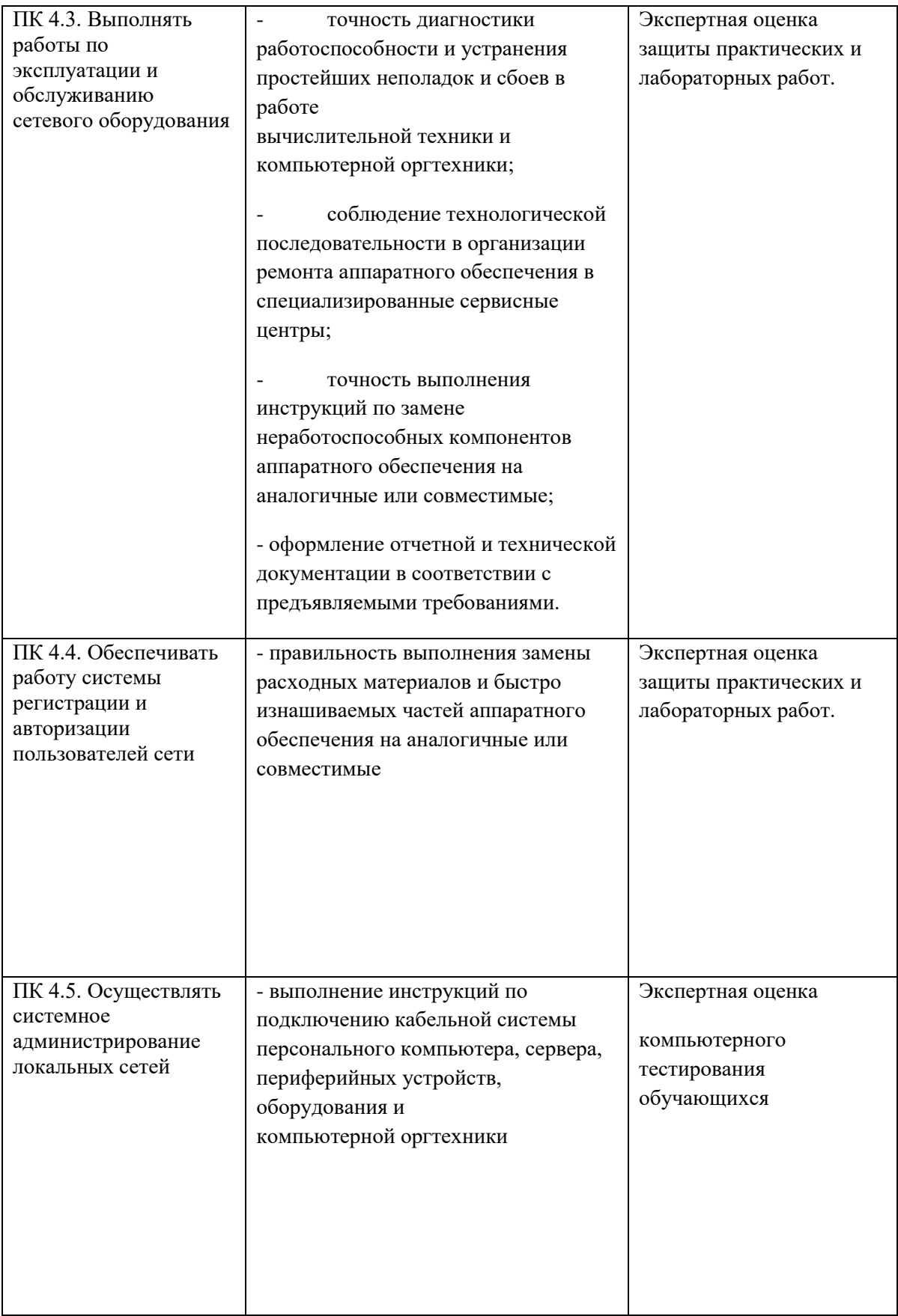

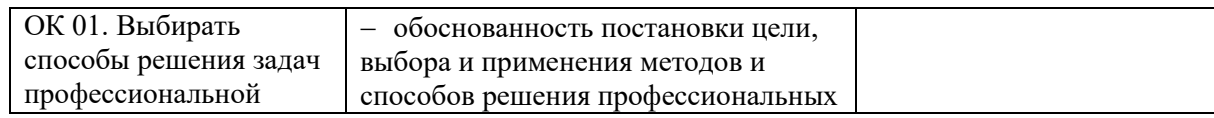

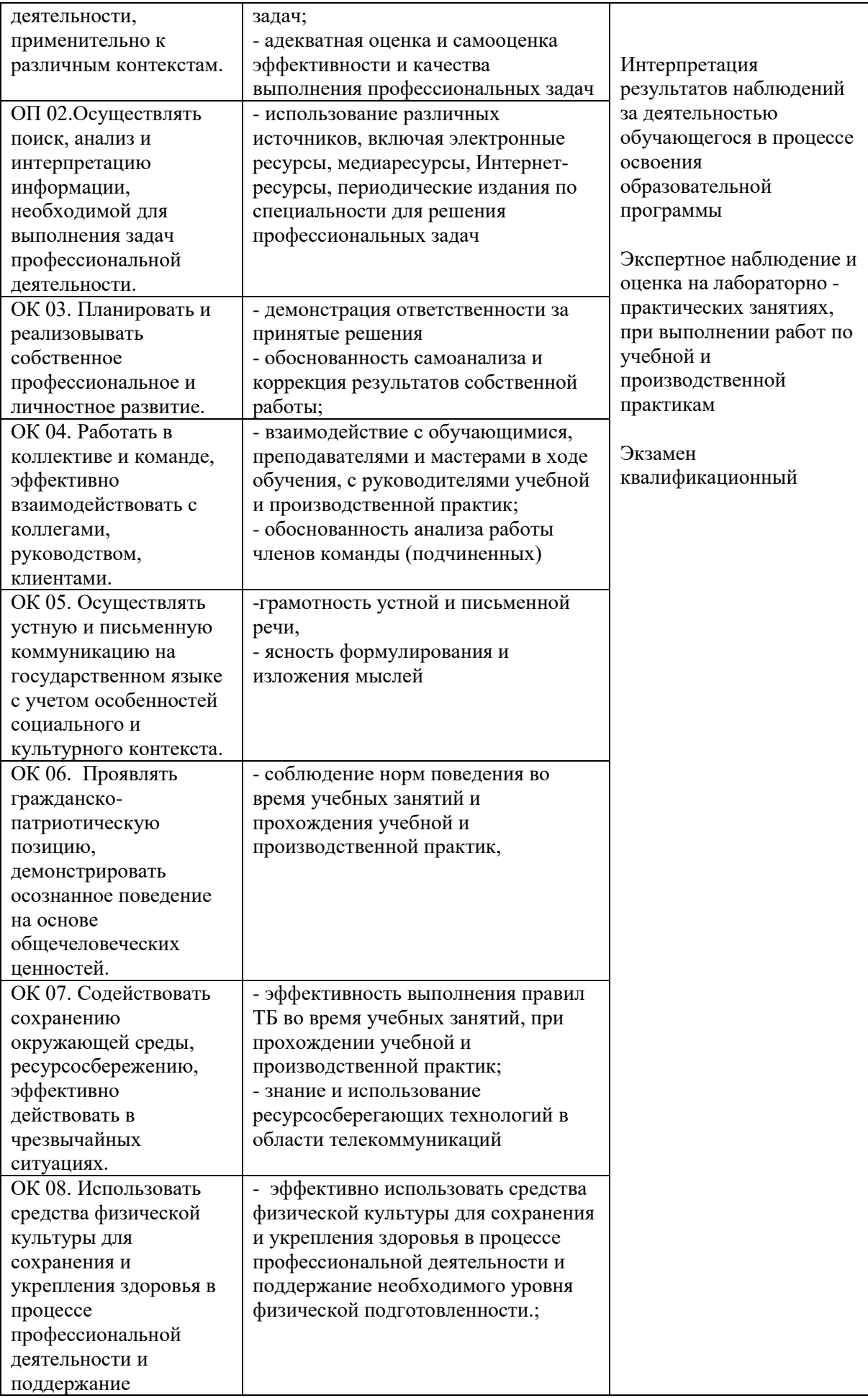

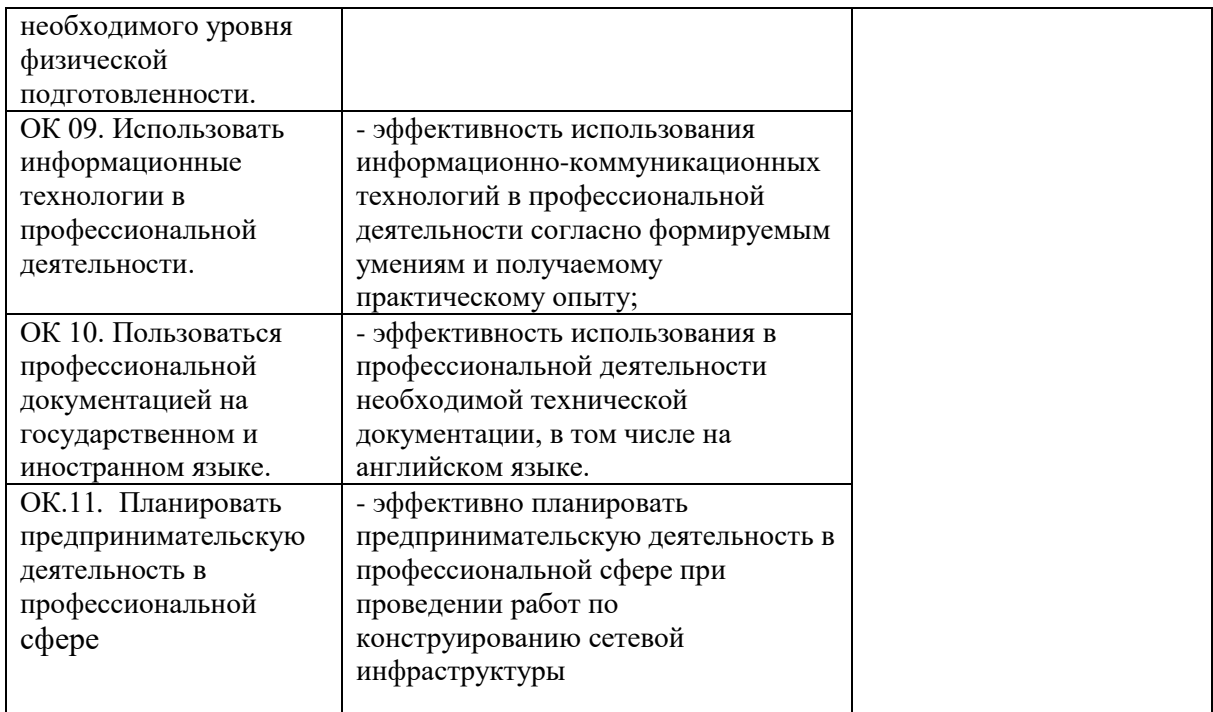

#### **СВЕДЕНИЯ**

## **об адаптации рабочей программы для инвалидов и обучающихся с ограниченными возможностями здоровья**

Рабочая программа профессионального модуля адаптирована для организации образовательного процесса для инвалидов и студентов, имеющих ограниченные возможности здоровья (далее – ОВЗ) в части выбора форм, методов и педагогических технологий.

Адаптация рабочей программы проведена с учетом требований ФЗ № 273–ФЗ, ст. 79, письма Минобрнауки РФ от 03.08.2014 г. № 06-281 «Требования к организации образовательного процесса для обучения инвалидов и лиц с ОВЗ в ПОО, в том числе оснащенности образовательного процесса», а также методическими рекомендациями по разработке и реализации адаптированных образовательных

программ среднего профессионального образования от 2.04.2015 г. № 06– 830 вн.

Адаптация рабочей программы проведена для инвалидов и обучающихся с ОВЗ, имеющих следующие особенности: нарушение речи; нарушение слуха; нарушение опорно-двигательного аппарата, в т.ч. ДЦП; нарушения функций и систем организма, не препятствующих обучению по специальности.

#### **Задачи адаптации рабочей программы:**

- 1) формирование индивидуальной образовательной траектории для инвалидов и обучающихся с ОВЗ;
- 2) создание условий, способствующих социальной адаптации для инвалидов и обучающихся с ОВЗ в учебной группе;
- 3) повышение уровня доступности получения информации для инвалидов и обучающихся с ОВЗ;
- 4) формирование мотивации к обучению на основе применения современных педагогических технологий.

#### **Формы, методы и технологии адаптации рабочей программы Адаптационные формы и методы:**

- наглядная опора в обучении;  $\Box$
- $\Box$ алгоритмы в обучении;
- $\Box$ комментированное управление;
- $\Box$ поэтапное формирование умственных действий;
- $\Box$ опережающее консультирование по трудным темам;
- $\Box$ игнорирование негативных поступков;
- $\Box$ задания с нарастающей степенью трудности;
- $\Box$ смена видов деятельности;
- $\Box$ поэтапная помощь педагога;
- $\Box$ дифференцированные формы заданий;
- $\Box$ чередование форм организации учебной деятельности (индивидуальная, парная, групповая);
- $\Box$ использование специальных технических средств приема-передачи учебной информации коллективного и индивидуального пользования;
- $\Box$ использование специальных дидактических материалов, печатных и электронных образовательных ресурсов в формах, адаптированных к обучению инвалидов и обучающихся с ОВЗ;
- проведение групповых и индивидуальных консультаций.

#### **Педагогические технологии, обеспечивающие адаптацию образовательного процесса для инвалидов и обучающихся с ОВЗ:**

- здоровьесберегающие технологии;
- технологии программированного обучения;
- информационно-коммуникационные технологии;
- технологии дистанционного обучения;
- технологии уровневой дифференциации.